# **Regulamin konkursu**

POWR.02.01.00-IP.03-00-002/16

**Podniesienie kompetencji przedstawicieli władz samorządu gminnego i pracowników gminnych jednostek organizacyjnych odpowiedzialnych za rozwój form opieki nad dziećmi w wieku do lat 3 z gmin, na terenie których mieszka poniżej 5 tysięcy ludności**

Program Operacyjny Wiedza Edukacja Rozwój 2014-2020 Oś priorytetowa II - Efektywne polityki publiczne dla rynku pracy, gospodarki i edukacji Działanie 2.1 Równość szans mężczyzn i kobiet we wszystkich dziedzinach, w tym w dostępie do zatrudnienia, rozwoju kariery, godzenia życia zawodowego i prywatnego

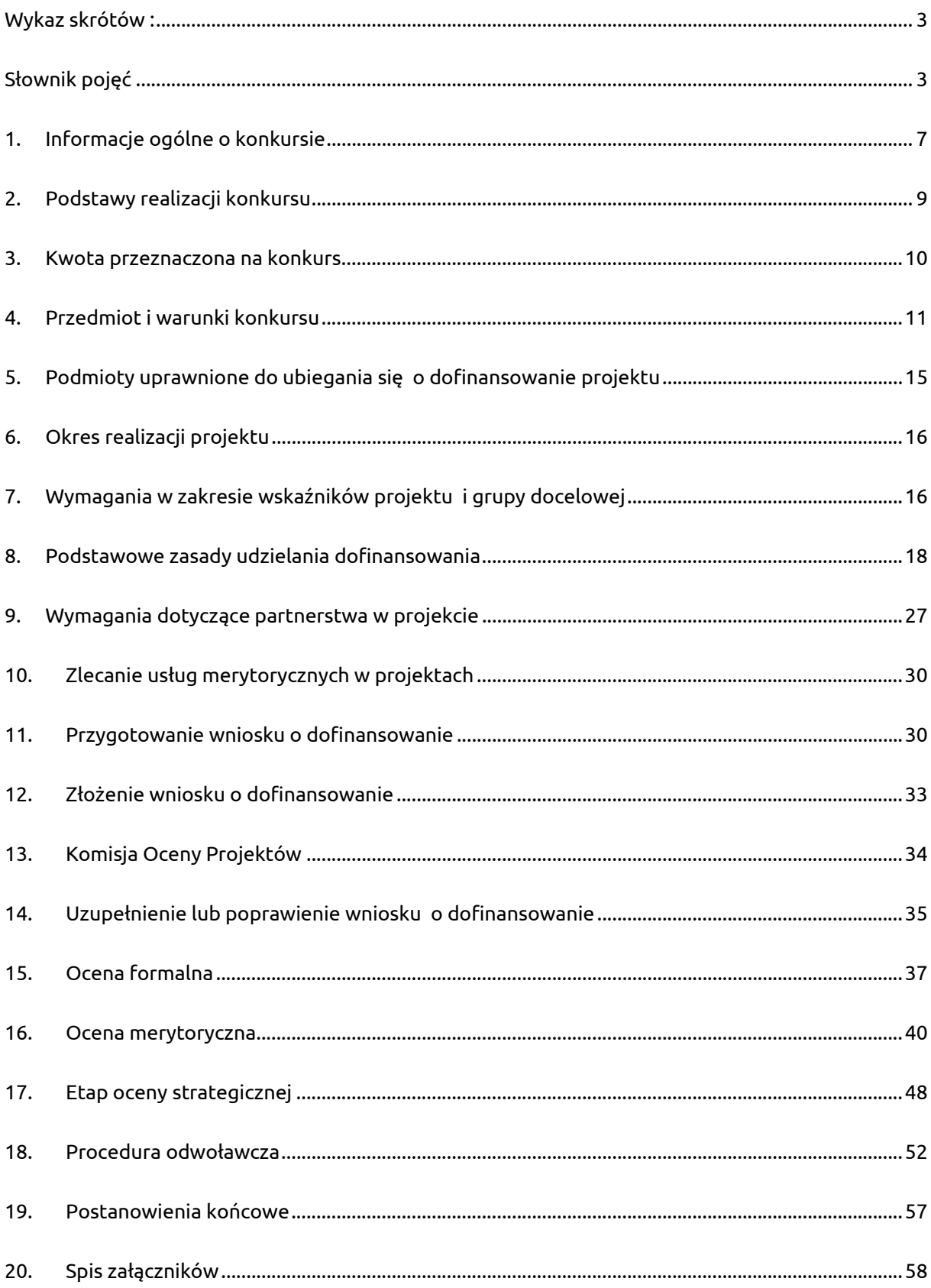

## Wykaz skrótów :

- PO WER Program Operacyjny Wiedza Edukacja Rozwój 2014-2020
- IOK Instytucja Organizująca Konkurs
- KOP Komisja Oceny Projektów
- IZ Instytucja Zarządzająca Programem Operacyjnym Wiedza Edukacja Rozwój 2014-2020
- IP Instytucja Pośrednicząca Programu Operacyjnego Wiedza Edukacja Rozwój 2014-2020 Departament Wdrażania Europejskiego Funduszu Społecznego w Ministerstwie Rodziny, Pracy i Polityki Społecznej
- KM Komitet Monitorujący Program Operacyjny Wiedza Edukacja Rozwój 2014-2020
- MR Ministerstwo Rozwoju
- SzOOP Szczegółowy Opis Osi Priorytetowych
- SOWA System Obsługi Wniosków Aplikacyjnych
- UE Unia Europejska
- UP Umowa Partnerstwa
- EFS Europejski Fundusz Społeczny
- EFRR Europejski Fundusz Rozwoju Regionalnego

## Słownik pojęć

Użyte w dokumencie pojęcia oznaczają:

- cross-financing tzw. zasada elastyczności, o której mowa w art. 98 ust. 2 rozporządzenia ogólnego, pole-gająca na możliwości finansowania działań w sposób komplementarny ze środków EFRR i EFS, w przypadku, gdy dane działanie z jednego funduszu objęte jest zakresem pomocy drugiego funduszu;
- federacje lub związki organizacji pozarządowych i podmiotów ekonomii społecznej zgodnie z ustawą Prawo o stowarzyszeniach (Dz. U. z 2015 r., poz. 1393) organizacje pozarządowe w liczbie co najmniej trzech mogą tworzyć związki stowarzyszeń (federacje). Następuje to wówczas, jeśli przedmiot ich działań jest podobny lub zasięg terytorialny zbliżony, przy zachowaniu pełnej autonomii. Założycielami i członkami związku lub federacji mogą być także inne osoby prawne, z tym że osoby prawne mające cele zarobkowe mogą być tylko członkami wspierającymi;
- instytucie szkoleniowe w rozumieniu ustawy o promocii zatrudnienia i instytuciach rynku pracy (Dz.U. z 2015 r., poz. 149, z późn. zm.), to publiczne i niepubliczne podmioty prowadzące na podstawie odrębnych przepisów edukację pozaszkolną.
- jednostki naukowe w rozumieniu ustawy z dnia 30 kwietnia 2010 r. o zasadach finansowania nauki (Dz.U. z 2014 r., poz. 1620, z późn. zm.), to podmioty prowadzące w sposób ciągły badania naukowe lub prace rozwojowe:
- a) podstawowe jednostki organizacyjne uczelni w rozumieniu statutów tych uczelni,
- b) jednostki naukowe Polskiej Akademii Nauk w rozumieniu ustawy z dnia 30 kwietnia 2010 r. o Polskiej Akademii Nauk (Dz. U. z 2015 r., poz. 1082),
- c) instytuty badawcze w rozumieniu ustawy z dnia 30 kwietnia 2010 r. o instytutach badawczych (Dz. U. z 2015 r, poz. 1095),
- d) międzynarodowe instytuty naukowe utworzone na podstawie odrębnych przepisów, działające na terytorium Rzeczypospolitej Polskiej,
- e) Polską Akademię Umiejętności,
- f) inne jednostki organizacyjne niewymienione w lit. a–e, posiadające siedzibę na terytorium Rzeczypospolitej Polskiej, będące organizacjami prowadzącymi badania i upowszechniającymi wiedzę w rozumieniu art. 2 pkt 83 rozporządzenia Komisji (UE) nr 651/2014 z dnia 17 czerwca 2014 r. uznającego niektóre rodzaje pomocy za zgodne z rynkiem wewnętrznym w zastosowaniu art. 107 i 108 Traktatu (Dz. Urz. UE L 187 z 26.6.2014, str. 1);
- liczba dni ilekroć w niniejszym dokumencie wskazuje się liczbę dni, mowa jest o dniach kalendarzowych, a terminy wskazane w niniejszym dokumencie – zgodnie z art. 50 ustawy – obliczane są w sposób zgodny z przepisami ustawy z dnia 14 czerwca 1960 r. – Kodeks postępowania administracyjnego (Dz. U. z 2013 r. poz. 267, z późn. zm.). Jeżeli koniec terminu przypada na dzień ustawowo wolny od pracy, za ostatni dzień terminu uważa się najbliższy następny dzień powszedni;
- organizacje pozarządowe zgodnie z art. 3 ustawy o działalności pożytku publicznego i o wolontariacie (Dz. U. z 2014 r. poz. 1118 z późn. zm.) organizacjami pozarządowymi są: niebędące jednostkami sektora finansów publicznych, w rozumieniu ustawy o finansach publicznych, niedziałające w celu osiągnięcia zysku osoby prawne lub jednostki organizacyjne nieposiadające osobowości prawnej, którym odrębna ustawa przyznaje zdolność prawną, w tym fundacje i stowarzyszenia, z zastrzeżeniem ust. 4 ww. art. 3 (partii politycznych, związków zawodowych i organizacji pracodawców, samorządów zawodowych oraz fundacji utworzonych przez partie polityczne) oraz wymienione w art. 3 ust. 3 ustawy:
	- $\circ$  osoby prawne i jednostki organizacyjne działające na podstawie przepisów o stosunku Państwa do Kościoła Katolickiego w Rzeczypospolitej Polskiej, o stosunku Państwa do innych kościołów i związków wyznaniowych oraz o gwarancjach wolności sumienia i wyznania, jeżeli ich cele statutowe obejmują prowadzenie działalności pożytku publicznego;
	- o stowarzyszenia jednostek samorządu terytorialnego;
	- o spółdzielnie socjalne;
	- o spółki akcyjne i spółki z ograniczoną odpowiedzialnością oraz kluby sportowe będące spółkami działającymi na podstawie przepisów ustawy z dnia 25 czerwca 2010 r. o sporcie (Dz. U. z 2014 r., poz. 715, z późn. zm.), które nie działają w celu osiągnięcia zysku oraz przeznaczają całość dochodu na realizację celów statutowych

oraz nie przeznaczają zysku do podziału między swoich udziałowców, akcjonariuszy i pracowników;

- partnerzy społeczni zgodnie z definicją w PO WER za partnerów społecznych uznaje się reprezentatywne organizacje pracodawców i pracowników w rozumieniu ustawy o z dnia 24 lipca 2015 r. o Radzie Dialogu Społecznego i innych instytucjach dialogu społecznego (Dz.U. z 2015r., poz. 1240) oraz branżowe i regionalne organizacje pracodawców i pracowników w rozumieniu ustawy z dnia 26 maja 1991 r. o organizacjach pracodawców (Dz. U. z 1991 r., Nr 55, poz. 235, z późn. zm.), ustawy z dnia 22 marca 1989 r. o rzemiośle (Dz. U. z 2015 r., poz. 1182) i ustawy z dnia 23 maja 1991 r. o związkach zawodowych (Dz. U. z 2014 r. poz. 167, z późn. zm.);
- podmioty ekonomii społecznej zgodnie z definicją zawartą w Wytycznych w zakresie realizacji przedsięwzięć w obszarze włączenia społecznego i zwalczania ubóstwa z wykorzystaniem środków Europejskiego Funduszu Społecznego i Europejskiego Funduszu Rozwoju Regionalnego na lata 2014-2020, podmiotem ekonomii społecznej jest:
	- a) przedsiębiorstwo społeczne, w tym spółdzielnia socjalna, o której mowa w ustawie z dnia 27 kwietnia 2006 r. o spółdzielniach socjalnych (Dz. U. z 2006 r., Nr 94, poz. 651, z późn. zm.);
	- b) podmiot reintegracyjny, realizujący usługi reintegracji społecznej i zawodowej osób zagrożonych wy-kluczeniem społecznym:
	- o CIS i KIS;
	- o ZAZ i WTZ, o których mowa w ustawie z dnia 27 sierpnia 1997 r. o rehabilitacji zawodowej i społecznej oraz zatrudnianiu osób niepełnosprawnych (Dz. U. z 2011 r., Nr 127, poz. 721 z późn. zm.);
	- c) organizacja pozarządowa lub podmiot, o którym mowa w art. 3 ust. 3 pkt 1 ustawy z dnia 24 kwietnia 2003 r. o działalności pożytku publicznego i o wolontariacie (Dz. U. z 2014 r. poz. 1118, z późn. zm.);
	- d) podmiot sfery gospodarczej utworzony w związku z realizacją celu społecznego bądź dla którego leżący we wspólnym interesie cel społeczny jest racją bytu działalności komercyjnej. Grupę tę można podzielić na następujące podgrupy:
	- o organizacje pozarządowe, o których mowa w ustawie z dnia 24 kwietnia 2003 r. o działalności po-żytku publicznego i o wolontariacie prowadzące działalność gospodarczą, z której zyski wspierają realizację celów statutowych;
	- o spółdzielnie, których celem jest zatrudnienie tj. spółdzielnie pracy, inwalidów i niewidomych, działające w oparciu o ustawę z dnia 16 września 1982 r. - Prawo spółdzielcze (Dz. U. z 2013 r. poz. 1443, z późn. zm.);
	- $\circ$  spółki non-profit, o których mowa w ustawie z dnia 24 kwietnia 2003 r. o działalności pożytku publicznego i o wolontariacie, o ile udział sektora publicznego w spółce wynosi nie więcej niż 50%;
- portal portal internetowy, o którym mowa w art. 115 ust. 1 lit. b rozporządzenia ogólnego: www.funduszeeuropejskie.gov.pl;
- PO WER Program Operacyjny Wiedza Edukacja Rozwój 2014-2020 ogólnopolski program operacyjny stanowiący instrument realizacji Strategii Europa 2020, uwzględniający stojące przed Europą długofalowe wyzwania związane z globalizacją, rozwojem ekonomicznym, jakością polityk publicznych, zjawiskami demograficznymi i inwestycjami w kapitał ludzki współfinansowanymi z Europejskiego Funduszu Społecznego;
- pracownicy gminnych jednostek organizacyjnych odpowiedzialnych za rozwój form opieki nad dziećmi w wieku do lat 3 - pracownicy jednostek samorządu gminnego (tj. pracownicy urzędów, biur, jednostek pomocniczych, jednostek budżetowych i samorządowych zakładów budżetowych bądź innych jednostek organizacyjnych) odpowiedzialni za organizację i finansowanie infrastruktury instytucji opieki nad dziećmi w wieku do lat 3;
- rozporządzenie ogólne rozporządzenie Parlamentu Europejskiego i Rady (UE) nr 1303/2013 z dnia 17 grudnia 2013 r. ustanawiające wspólne przepisy dotyczące Europejskiego Funduszu Rozwoju Regionalnego, Europejskiego Funduszu Społecznego, Funduszu Spójności, Europejskiego Funduszu Rolnego na rzecz Rozwoju Obszarów Wiejskich oraz Europejskiego Funduszu Morskiego i Rybackiego oraz ustanawiające przepisy ogólne dotyczące Europejskiego Funduszu Rozwoju Regionalnego, Europejskiego Funduszu Społecznego, Funduszu Spójności i Europejskiego Funduszu Morskiego i Rybackiego oraz uchylające rozporządzenie Rady (WE) nr 1083/2006 (Dz. Urz. UE L 347 z 20.12.2013, str. 320);
- SL 2014 aplikacja główna centralnego systemu teleinformatycznego, o którym mowa w rozdziale 16 ustawy;
- SOWA System Obsługi Wniosków Aplikacyjnych aplikacja przeznaczona do obsługi procesu ubiegania się o środki pochodzące z Europejskiego Funduszu Społecznego na lata 2014 – 2020 w ramach PO WER. Narzędzie służy do przygotowania i złożenia do właściwej instytucji pośredniczącej elektronicznego formularza wniosku o dofinansowanie projektu;
- stowarzyszenia jednostek samorządu terytorialnego mogą być tworzone przez gminy (rozdział 9 art. 84 i 84a ustawy o samorządzie gminnym) , powiaty (art. 75 ustawy o samorządzie powiatowym), a także województwa (art. 8b ustawy o samorządzie województwa z dnia 5 czerwca 1998 r.). Do stowarzyszeń tworzonych przez powyżej wskazane jednostki samorządowe stosuje się postanowienia ustawy Prawo o stowarzyszeniach z 7 kwietnia 1989 r.
- SzOOP Szczegółowy Opis Osi Priorytetowych Programu Operacyjnego Wiedza Edukacja Rozwój – dokument zawierający szczegółowe informacje na temat celów PO WER oraz systemu realizacji projektów w ramach PO WER;
- ustawa ustawa z dnia 11 lipca 2014 r. o zasadach realizacji programów w zakresie polityki spójności finansowanych w perspektywie finansowej 2014–2020 (Dz. U. z 2014 r., poz. 1146, z późn. zm.);
- ustawa o opiece nad dziećmi do lat 3 ustawa z dnia 4 lutego 2011 r. o opiece nad dziećmi w wieku do lat 3 (Dz. U. z 2016 r. poz. 157 j.t.);
- władze samorządu gminnego przedstawiciele organów ustawodawczych (tj. wójt, burmistrz, prezydent miasta) oraz ich zastępcy od spraw społecznych, zdrowia lub oświaty, przedstawiciele organów wykonawczych (tj. rady gminy, miasta, np. przewodniczący komisji odpowiedzialnej za sprawy społeczne, zdrowia lub oświaty) jednostek samorządu gminnego;
- związki jednostek samorządu terytorialnego to jedna z form współdziałania, których celem jest bezpośrednie wykonywanie zadań publicznych. Regulacje ustawowe przewidują możliwość tworzenia związków międzygminnych (art. 64 ust. 1 ustawy o samorządzie terytorialnym (Dz. U. z 2013, poz. 594 z późn. zm.) oraz związków powiatów (art. 65 ust 1 ustawy o samorządzie powiatowym (Dz. U. z 2013 r. poz. 595 z późn. zm.).

## 1. Informacje ogólne o konkursie

Konkurs nr POWR.02.01.00-IP.03-00-002/16 ogłaszany jest w ramach II Osi priorytetowej Efektywne polityki publiczne dla rynku pracy, gospodarki i edukacji PO WER - Działanie 2.1 Równość szans mężczyzn i kobiet we wszystkich dziedzinach, w tym w dostępie do zatrudnienia, rozwoju kariery, godzenia życia zawodowego i prywatnego (Priorytet inwestycyjny: 8 iv Równość szans mężczyzn i kobiet we wszystkich dziedzinach, w tym w dostępie do zatrudnienia, rozwoju kariery, godzenia życia zawodowego i prywatnego).

Konkurs ogłasza Departament Wdrażania Europejskiego Funduszu Społecznego (DWF) w Ministerstwie Rodziny, Pracy i Polityki Społecznej, zwany dalej IOK, który pełni rolę Instytucji Pośredniczącej dla Osi II Efektywne polityki publiczne dla rynku pracy, gospodarki i edukacji PO WER.

Celem konkursu jest podniesienie kompetencji przedstawicieli władz samorządu gminnego i pracowników gminnych jednostek organizacyjnych odpowiedzialnych za rozwój form opieki nad dziećmi w wieku do lat 3, z gmin na terenie których mieszka mniej niż 5 tys. osób.

Art. 8 ust. 1 ustawy o opiece nad dziećmi do lat 3 przewiduje, że tworzyć i prowadzić żłobki i kluby dziecięce mogą gminy, osoby fizyczne, osoby prawne i podmioty nieposiadające osobowości prawnej, a zatrudniać dziennego opiekuna mogą, zgodnie z art. 36 ww. ustawy, gminy oraz osoby prawne i podmioty nieposiadające osobowości prawnej. Przy czym, organizacja systemu opieki nad dziećmi w wieku do lat 3 jest zadaniem własnym gminy.

W Polsce od kilku lat sukcesywnie wzrasta liczba instytucji i miejsc opieki nad dziećmi do lat 3 (żłobki, kluby dziecięce, dzienni opiekunowie). O ile w 2010 r. funkcjonowało 511 żłobków i oddziałów żłobkowych, o tyle w 2015 r. było już ok. 3 tys. instytucji wpisanych do rejestru żłobków i klubów dziecięcych oraz wykazu dziennych opiekunów (co w stosunku do 2010 r. stanowi wzrost aż o 480%). W tym okresie o 154% wzrosła liczba rejestrowanych miejsc opieki (z ok. 32,5 tys. w 2010

r. do ok. 82,5 tys. miejsc w 2015 r.) $^1$  . Szacuje się, że na koniec 2015 r. opieką objętych było ogółem ok. 8,2% wszystkich dzieci w wieku 0-3 lata. Oznacza to systematyczny wzrost w porównaniu do lat ubiegłych (w 2010 r. tylko ok. 2,6% dzieci). Jednak nadal sytuacja systemu opieki nad dziećmi w wieku do lat 3 w Polsce charakteryzuje się niskim odsetkiem dzieci objętych opieką (ok. 8,2% dzieci na koniec 2015 r.), niskim zapotrzebowaniem na miejsca opieki (ok. 29,1 tys. miejsc w skali kraju na koniec 2015 r.) oraz niskim odsetkiem gmin, w których funkcjonuje przynajmniej jedna instytucja opieki ( 26% wszystkich gmin na koniec 2015 r.), co wskazuje na niski poziom zaangażowania gmin w realizację tego zadania.

Konieczne jest szczególne wsparcie merytoryczne gmin w realizacji zadania związanego z opieką nad dziećmi w wieku do lat 3, uwzględniające wielkość gminy, ze względu na różnorodność potrzeb mieszkańców, możliwości ich realizacji i występujące problemy.

Pierwszy konkurs w ramach tego typu operacji ogłoszony został w roku 2015 i był skierowany do gmin, na terenie których mieszka 5 tys. mieszkańców i więcej oraz na terenie których nie funkcjonuje żadna forma opieki nad dziećmi w wieku do lat 3 i brak niezaspokojonego zapotrzebowania na miejsca opieki.

Przedmiotowy konkurs dedykowany jest gminom, na terenie których mieszka mniej niż 5 tys. osób (w przypadku tych gmin, kryteria dotyczące funkcjonowania na ich terenie jakiejkolwiek instytucji opieki oraz zgłaszania niezaspokojonego zapotrzebowania na miejsca opieki nie stanowią cech znacznie różnicujących, gdyż na ich terenie funkcjonuje niewiele instytucji, a gminy te nie zgłaszają praktycznie żadnego zapotrzebowania). Konieczne jest zatem wsparcie gmin nie tylko finansowe, ale również merytoryczne, co jest celem konkursu.

Zgodnie z założeniami konkursu, szkolenia w zakresie form opieki nad dziećmi w wieku do lat 3 dla przedstawicieli organów uchwałodawczych i wykonawczych jednostek samorządu gminnego, pracowników jednostek samorządu gminnego odpowiedzialnych za organizację i finansowanie infrastruktury instytucji opieki nad dziećmi w wieku do lat 3 zostaną przeprowadzone na terenie następujących makroregionów:

- makroregion centralny obejmujący województwa: łódzkie, mazowieckie, kujawskopomorskie,
- makroregion południowy obejmujący województwa: małopolskie, śląskie, dolnośląskie, opolskie,
- makroregion wschodni obejmujący województwa: lubelskie, podkarpackie, podlaskie, świętokrzyskie,
- makroregion północno-zachodni obejmujący województwa: lubuskie, wielkopolskie, zachodniopomorskie, pomorskie, warmińsko-mazurskie.

Do dofinansowania zostaną wybrane 4 projekty, po jednym na każdy makroregion na maksymalną kwotę wskazaną dla każdego makroregionu.

.

<sup>&</sup>lt;sup>1</sup> Sprawozdanie rzeczowo-finansowe z wykonywania zadań z zakresu opieki nad dziećmi w wieku do lat 3; dane wstępne za II półrocze 2015 r.

Każdy Wnioskodawca składa nie więcej niż 1 wniosek o dofinansowanie w ramach danego konkursu.

Wniosek o dofinansowanie należy złożyć w terminie **od dnia 1.07.2016 r. do dnia 01.08.2016 r.** na formularzu zgodnym z załącznikiem 8 do niniejszego regulaminu (pozostałe informacje dotyczące złożenia wniosku o dofinansowanie znajdują się w dalszej części regulaminu, w rozdziale 12 "Złożenie wniosku o dofinansowanie").

Konkurs przeprowadzany jest jawnie z zapewnieniem publicznego dostępu do informacji o zasadach jego przeprowadzania oraz do list projektów ocenionych w poszczególnych etapach oceny i listy projektów wybranych do dofinansowania.

Projekty składane w odpowiedzi na konkurs powinny przyczyniać się do realizacji celów PO WER, w szczególności muszą wpisywać się w realizację celu szczegółowego Osi II Efektywne polityki publiczne dla rynku pracy, gospodarki i edukacji.

Wszelkie terminy realizacji określonych czynności wskazane w Regulaminie konkursu, jeśli nie wskazano inaczej, wyrażone są w dniach kalendarzowych. Jeżeli ostatni dzień terminu przypada na dzień ustawowo wolny od pracy, za ostatni dzień terminu uważa się następny dzień po dniu lub dniach wolnych od pracy.

Uwaga! Informacje oraz wyjaśnienia dotyczące niniejszego konkursu publikowane są na stronie IOK www.efs.mrpips.gov.pl. Zapytania w kwestiach dotyczących konkursu można kierować na adres poczty elektronicznej: szkolenia@efs.mrpips.gov.pl (dedykowany adres poczty elektronicznej zostanie uruchomiony z dniem 31.05.2016 r.)

## 2. Podstawy realizacji konkursu

Konkurs jest organizowany w oparciu o następujące akty prawne i dokumenty:

- rozporządzenie Parlamentu Europejskiego i Rady (UE) Nr 1303/2013 z dnia 17 grudnia 2013 r. ustanawiające wspólne przepisy dotyczące Europejskiego Funduszu Rozwoju Regionalnego, Europejskiego Funduszu Społecznego, Funduszu Spójności, Europejskiego Funduszu Rolnego na rzecz Rozwoju Obszarów Wiejskich oraz Europejskiego Funduszu Morskiego i Rybackiego oraz ustanawiające przepisy ogólne dotyczące Europejskiego Funduszu Rozwoju Regionalnego, Europejskiego Funduszu Społecznego, Funduszu Spójności i Europejskiego Funduszu Morskiego i Rybackiego oraz uchylające rozporządzenie Rady (WE) nr 1083/2006;
- rozporządzenie Parlamentu Europejskiego i Rady (UE) Nr 1304/2013 z dnia 17 grudnia 2013 r. ustanawiające przepisy dotyczące Europejskiego Funduszu Społecznego i uchylające rozporządzenie Rady (WE) nr 1081/2006;
- ustawa z dnia 11 lipca 2014 r. o zasadach realizacji programów w zakresie polityki spójności finansowanych w perspektywie finansowej 2014-2020; (DZ. U. z 2014, poz. 1146, z późn.zm.);
- Program Operacyjny Wiedza Edukacja i Rozwój na lata 2014-2020, przyjęty decyzją Komisji Europejskiej z dnia 17 grudnia 2014 r.;
- Szczegółowy Opis Osi Priorytetowych Programu Operacyjnego Wiedza Edukacja Rozwój 2014-2020 z dnia 24 marca 2016 r.;
- ustawa z dnia 4 lutego 2011 r. o opiece nad dziećmi w wieku do lat 3 (Dz. U. z 2016 r. poz. 157 j.t.).

## 3. Kwota przeznaczona na konkurs

Kwota środków przeznaczona na dofinansowanie projektów w konkursie wynosi 4 415 000 PLN.

Podział alokacji na makroregiony, na terenie których przeprowadzane będą szkolenia, przedstawia się następująco:

- makroregion centralny 1 443 000 PLN,
- makroregion południowy 530 000 PLN,
- makroregion wschodni 1 328 000 PLN,

.

makroregion północno-zachodni - 1 114 000 PLN.

W ramach projektów dofinansowanych w przedmiotowym konkursie planuje się objęcie wsparciem co najmniej 2101 $^2$  osób .

Podział wsparcia z uwzględnieniem liczby osób na poszczególne makroregiony prezentuje się następująco:

- makroregion centralny szkolenia dla co najmniej 687 osób,
- makroregion południowy– szkolenia dla co najmniej 252 osób,
- makroregion wschodni szkolenia dla co najmniej 632 osób,
- makroregion północno-zachodni szkolenia dla co najmniej 530 osób.

Zakłada się, iż jednostkowy koszt wsparcia nie przekroczy 2 100 PLN (koszt całkowity obejmujący również m.in. koszty pośrednie, w tym koszty personelu). Budżety projektów, w których koszt na jednego uczestnika przekroczy ww. poziom, będą kierowane do negocjacji.

Na koszt wsparcia jednego uczestnika składa się koszt usługi szkoleniowej i koszt usług dodatkowych (tj. koszt rekrutacji, koszty podróży uczestników, koszt zakwaterowania uczestników, koszty ubezpieczenia każdego uczestnika w zakresie następstw nieszczęśliwych wypadków, koszty egzaminu uczestników), a także koszty pośrednie, w tym wynagrodzenie personelu projektu.

 $2$  Liczba osób planowanych do objęcia wsparciem w konkursie wynika z liczby gmin o liczbie ludności mniejszej niż 5 tys., w przypadku tych gmin, kryteria dotyczące funkcjonowania na ich terenie jakiejkolwiek instytucji opieki oraz zgłaszania niezaspokojonego zapotrzebowania na miejsca opieki nie stanowią cech znacznie różnicujących, gdyż na ich terenie funkcjonuje niewiele instytucji, a gminy te nie zgłaszają praktycznie żadnego zapotrzebowania. Limity rekrutacyjne z podziałem na województwa ustalono na podstawie danych pochodzących z publikacji GUS "Powierzchnia i ludność w przekroju terytorialnym w 2014 r." oraz danych wstępnych ze sprawozdań rzeczowo-finansowych z wykonywania zadań z zakresu opieki nad dziećmi w wieku do lat 3 z 2014 r. Dane te mogły ulec zmianie, ale nie będę one uwzględniane.

Racjonalność i efektywność wydatków projektu, jak również ich niezbędność do realizacji projektu i osiągania jego celów, w tym zasadność zaproponowanych kosztów w kontekście relacji nakład/rezultat będą ocenianie na etapie oceny merytorycznej.

Wszystkie wydatki muszą być uzasadnione i uwzględnione w szczegółowym budżecie projektu.

Katalog cen rynkowych w zakresie najczęściej finansowanych wydatków dla niniejszego konkursu znajduje się w załącznikach nr 20 i 21 do regulaminu.

Maksymalny dopuszczalny poziom dofinansowania UE wydatków kwalifikowalnych na poziomie projektu wynosi 84,28%.

Maksymalny dopuszczalny poziom dofinansowania projektu wynosi 97,00%. Wymagany wkład własny Wnioskodawcy do realizacji projektu wynosi co najmniej 3,00% wartości projektu.

### 4. Przedmiot i warunki konkursu

- 1. Przedmiotem konkursu jest dofinansowanie projektów, mających na celu przeprowadzenie szkoleń dostarczających wiedzę umożliwiającą tworzenie systemu opieki nad dziećmi w wieku do lat 3, skierowanych do władz samorządu gminnego i pracowników gminnych jednostek organizacyjnych odpowiedzialnych za rozwój form opieki nad dziećmi w wieku do lat 3.
- 2. Uczestnikami projektu są przedstawiciele organów uchwałodawczych i wykonawczych jednostek samorządu gminnego oraz pracownicy jednostek samorządu gminnego odpowiedzialni za organizację i finansowanie infrastruktury instytucji opieki nad dziećmi w wieku do lat 3 (Kryterium dostępu nr 2).

Uczestnicy pochodzą z gmin poniżej 5 tysięcy ludności (według danych GUS), wskazanych przez IOK w załączniku nr 17 do regulaminu.

Organizacja systemu opieki nad dziećmi w wieku do lat 3 jest zadaniem własnym gminy. Stąd też konieczne jest szczególne wsparcie merytoryczne gmin w realizacji tego zadania, uwzględniające wielkość gminy, która wpływa na skalę potrzeb komunalnych i możliwości ich realizacji. Niniejszy konkurs jest dedykowany gminom, na terenie których mieszka poniżej 5 tys. mieszkańców.

Uwaga: Projekty niespełniające ww. kryterium będą odrzucane na etapie oceny merytorycznej.

3. Wnioskodawca zapewni, że szkolenie zostanie zrealizowane co najmniej w zakresie określonym przez IOK w załączniku nr 18 Minimalny zakres szkolenia w zakresie form opieki nad dziećmi w wieku do lat 3 (Kryterium dostępu nr 4).

Zakres merytoryczny szkolenia obejmuje m.in. diagnozę potrzeb, plan tworzenia/rozwoju instytucji opieki nad dziećmi w wieku do lat 3, zagadnienia związane z finansowaniem tych instytucji, współpracą publiczno-prywatną (w tym pozyskiwanie partnerów prywatnych i społecznych), wymaganiami lokalowymi i sanitarnymi, kwalifikacjami kadry, jakością opieki (załącznik nr 18). Zakres merytoryczny szkolenia uwzględnia ewentualne zmiany prawne.

Konieczne jest wsparcie gmin poprzez dostarczenie adekwatnej wiedzy nie tylko z zakresu ustawy o opiece nad dziećmi w wieku do lat 3, ale również innych regulacji tworzących warunki umożliwiające implementację i sprawną realizację ustawy o opiece nad dziećmi do lat 3.

Uwaga: Projekty niespełniające ww. kryterium będą odrzucane na etapie oceny merytorycznej.

Jednocześnie, we wniosku o dofinansowanie należy określić:

sposób rekrutacji uczestników,

Wnioskodawca zapewni działania, które umożliwią dotarcie do grupy docelowej oraz działania mające na celu zachęcenie i zmotywowanie grupy docelowej do uczestniczenia w projekcie, m.in. poprzez zapoznanie potencjalnych uczestników z możliwościami, jakie daje udział w projekcie.

formę przeprowadzenia szkoleń (np. wykłady, ćwiczenia, warsztaty),

Wnioskodawca zapewni taką realizację szkolenia, która umożliwi aktywny udział uczestników w szkoleniu, pozwalający w praktyczny sposób wykorzystać przekazywaną wiedzę.

- ilość dni szkoleniowych oraz godzin, mając na uwadze, iż godzina szkoleniowa to 45 minut,
- liczebność grup szkoleniowych,
- konieczność przeprowadzania ankiet na zakończenie szkoleń, których zakres będzie akceptowany przez IP,
- zakres i zasady przeprowadzenia egzaminu końcowego dla uczestników.

W zakres usługi szkoleniowej wchodzą następujące usługi dodatkowe:

- zapewnienie kadry dydaktycznej,
- zapewnienie odpowiednich sal dydaktycznych,
- pokrycie kosztów dojazdu i powrotu uczestników na trasie miejsca zamieszkania i miejsca, w którym prowadzone będą zajęcia, przy czym zwrot kosztów podróży nastąpi wyłącznie, gdy miejsce odbywania szkolenia znajduje się poza miejscem zamieszkania uczestnika. Zwrotowi nie będą podlegać koszty dojazdu w obrębie jednej miejscowości. Przy rozliczaniu kosztów podróży Wnioskodawca powinien kierować się zapisami Rozporządzenia Ministra Pracy i Polityki Społecznej z dnia 29 stycznia 2013 r. w sprawie należności przysługujących pracownikowi zatrudnionemu w państwowej lub samorządowej jednostce sfery budżetowej z tytułu podróży służbowej.
- zapewnienie zakwaterowania uczestników oraz pokrycie jego kosztów, przy czym Wnioskodawca zapewni uczestnikom możliwość zakwaterowania w uzasadnionych

przypadkach<sup>3</sup>, gdy dojazd na szkolenie lub powrót do miejsca zamieszkania po zajęciach byłby niemożliwy tego samego dnia. Zwrot kosztów zakwaterowania przysługuje wyłącznie w przypadku, gdy miejsce odbywania szkolenia znajduje się poza miejscem zamieszkania uczestnika. Przy rozliczaniu kosztów zakwaterowania Wnioskodawca powinien kierować się zapisami: Rozporządzenia Ministra Pracy i Polityki Społecznej z dnia 29 stycznia 2013 r. w sprawie należności przysługujących pracownikowi zatrudnionemu w państwowej lub samorządowej jednostce sfery budżetowej z tytułu podróży służbowej. Przy doborze miejsca zakwaterowania uczestników oraz w celu zapewnienia odpowiedniego standardu zakwaterowania, Wnioskodawca powinien kierować się zapisami ustawy o usługach turystycznych oraz zapisami Rozporządzenia Ministra Gospodarki i Pracy w sprawie obiektów hotelarskich i innych obiektów, w których są świadczone usługi hotelarskie.

- zapewnienie materiałów dydaktycznych dla uczestników (w szczególności szczegółowy program szkolenia, harmonogram szkolenia, regulamin uczestnika szkolenia, materiały przygotowane przez osoby prowadzące zajęcia merytoryczne, w tym prezentacje i rozwinięcie zagadnień objętych szkoleniem, prezentacje wykorzystywane podczas szkolenia),
- zapewnienie obsługi administracyjno-biurowej uczestników (rozliczone w ramach kosztów pośrednich projektu),
- zapewnienie ubezpieczenia każdego uczestnika w zakresie następstw nieszczęśliwych wypadków.
- 4. Wnioskodawca zapewni przeprowadzenie szkoleń dla przedstawicieli organów uchwałodawczych i wykonawczych jednostek samorządu gminnego oraz pracowników jednostek samorządu gminnego odpowiedzialnych za organizację i finansowanie infrastruktury instytucji opieki nad dziećmi w wieku do lat 3 na terenie jednego z czterech makroregionów. Makroregiony obejmować będą granice administracyjne obecnych województw.

| <b>Makroregion</b> | Województwa                                        | Minimalna liczba osób<br>przeszkolonych | Alokacja (PLN) |
|--------------------|----------------------------------------------------|-----------------------------------------|----------------|
| Centralny          | - łódzkie<br>- mazowieckie<br>- kujawsko-pomorskie | 687 osób                                | 1443000        |

<sup>.</sup>  $^3$  Uzasadniony przypadek to przede wszystkim taki, kiedy Uczestnik szkolenia dojeżdża na szkolenie za pomocą środków komunikacji publicznej (autobus, pociąg, lokalni przewoźnicy) oraz (ze względu odległość, czas dojazdu i/lub rozkład jazdy właściwego środka lokomocji) nie ma możliwości dojazdu na szkolenie w ciągu trzech godzin przed godziną rozpoczęcia zajęć, lub powrotu do miejsca zamieszkania w ciągu trzech godzin po zakończeniu zajęć. Konieczność skorzystania z noclegu powinna być starannie udokumentowana (np. bilet, rozkład jazdy przewoźników pokazujący, że faktycznie dojazd w określonym czasie nie był możliwy).

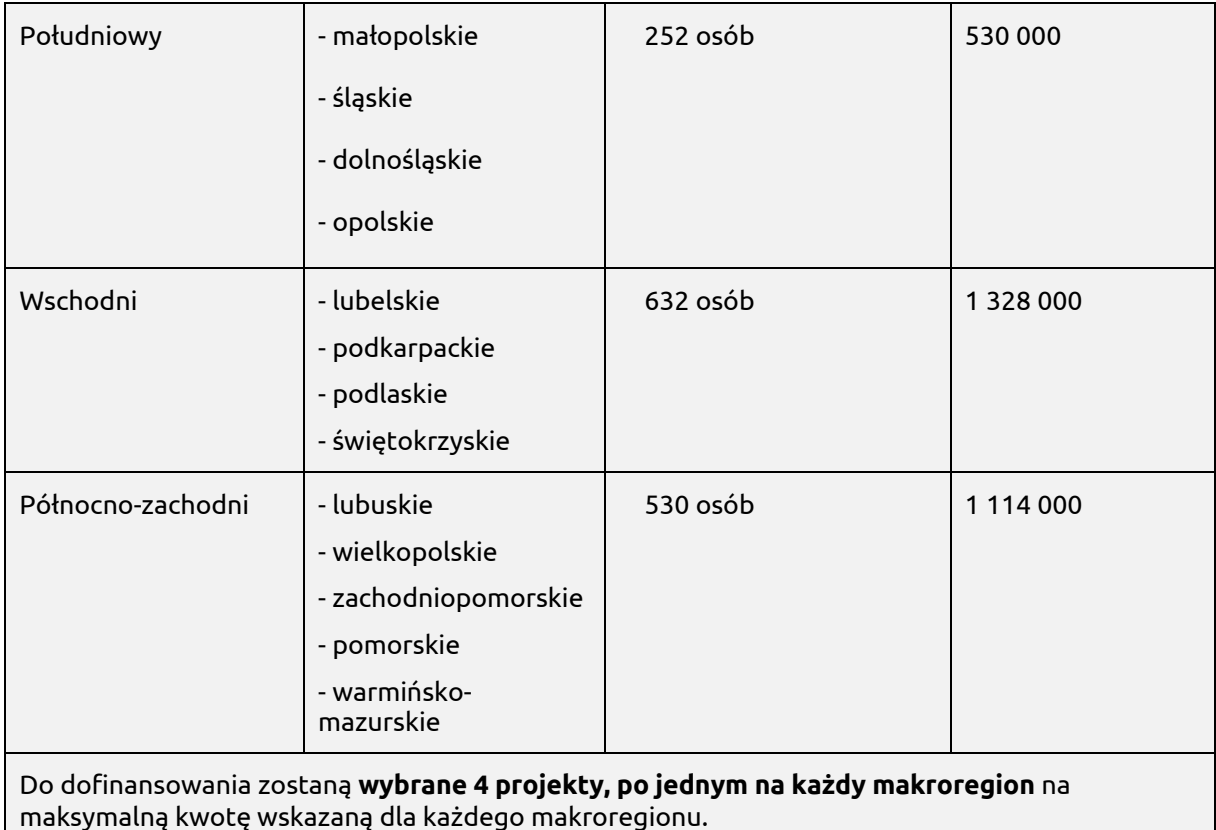

Wprowadzenie kryterium wynika z konieczności osiągnięcia określonego wskaźnika produktu i rezultatu w ramach projektów, a także zapewnienia równego dostępu do wsparcia uczestnikom szkoleń pochodzącym z różnych makroregionów Polski (Kryterium dostępu nr 5).

Uwaga: Projekty niespełniające ww. kryterium będą odrzucane na etapie oceny merytorycznej.

Każdy Wnioskodawca składa nie więcej niż 1 wniosek o dofinansowanie w ramach konkursu na kwotę nie mniejszą niż 500 000 PLN (Kryterium dostępu nr 6).

Uwaga: Projekty niespełniające ww. kryterium będą odrzucane na etapie oceny formalnej.

- 5. Wnioskodawca jak i partnerzy (jeżeli dotyczy) posiada udokumentowane doświadczenie w realizacji, w okresie 4 lat przed upływem terminu składania wniosku (Kryterium dostępu nr 7):
	- a) co najmniej 4 usług szkoleniowych z zakresu ustawy o opiece nad dziećmi do lat 3 dla łącznie min. 80 osób,
	- b) dysponuje lub będzie dysponował trenerami, którzy będą uczestniczyć w realizacji projektu, z których każdy w okresie ostatnich 4 lat przed upływem terminu składania

wniosku, przeprowadził min. 3 szkolenia z zakresu w/w ustawy dla co najmniej 50 osób ogółem.

Określone wymagania dotyczące doświadczenia Wnioskodawcy i partnerów (jeśli dotyczy) wynikają z konieczności zapewnienia rzetelnej i prawidłowej realizacji działań projektowych przez Wnioskodawcę i ewentualnych partnerów projektu, w oparciu o wiedzę i doświadczenie zawodowe w realizacji szkoleń w ww. zakresie.

Uwaga: Projekty niespełniające ww. kryterium będą odrzucane na etapie oceny merytorycznej.

6. Okres realizacji projektu jest nie dłuższy niż 24 miesiące.

Przyjęty okres realizacji projektów jest zgodny z zakładaną sekwencją działań służących podnoszeniu kompetencji przedstawicieli podmiotów tworzących i prowadzących instytucje opieki nad dziećmi w wieku do lat 3.

Uwaga: Projekty niespełniające ww. kryterium będą odrzucane na etapie oceny formalnej.

7. Do dofinansowania zostanie wybrany projekt, dla którego negocjacje zakończyły się wynikiem pozytywnym.

Zakończenie negocjacji z wynikiem pozytywnym oznacza:

- uznanie za spełnione zerojedynkowych kryteriów obligatoryjnych, które w trakcie oceny merytorycznej warunkowo uznane zostały za spełnione i/lub
- przyznanie wyższej liczby punktów za spełnienie punktowych kryteriów merytorycznych, która była warunkowo przyznana przez oceniających.

Uwaga: Kryterium będzie uznane za spełnione w przypadku wprowadzenia do wniosku wszystkich wymaganych zmian wskazanych przez oceniających w Kartach Oceny Merytorycznej lub akceptacji przez IOK stanowiska Wnioskodawcy.

### 5. Podmioty uprawnione do ubiegania się o dofinansowanie projektu

Wnioskodawcami w konkursie, zgodnie z typem beneficjenta wykazanym w SzOOP, są:

- instytucje szkoleniowe,
- organizacje pozarządowe;
- podmioty ekonomii społecznej;
- partnerzy społeczni, zgodnie z definicją przyjętą w PO WER;
- instytucje publiczne;
- ogólnopolskie stowarzyszenia i związki jednostek samorządu terytorialnego;
- federacje lub związki organizacji pozarządowych i podmiotów ekonomii społecznej;
- jednostki naukowe, w tym instytuty badawcze.

O dofinansowanie nie mogą ubiegać się podmioty, które podlegają wykluczeniu z ubiegania się o dofinansowanie na podstawie art. 207 ust. 4 ustawy z dnia 27 sierpnia 2009 r. o finansach publicznych.

## 6.Okres realizacji projektu

Zgodnie z kryterium dostępu weryfikowanym na etapie oceny formalnej okres realizacji projektu nie jest dłuższy niż 24 miesiące. Informację w zakresie okresu realizacji projektu należy umieścić w pkt 1.7 wniosku o dofinansowanie.

### 7.Wymagania w zakresie wskaźników projektu i grupy docelowej

Projektodawca powinien założyć we wniosku o dofinansowanie, a następnie osiągnąć poniżej wskazane wskaźniki produktu i rezultatu. Główną funkcją tychże wskaźników jest zmierzenie, na ile cel projektu (w przypadku wskaźników rezultatu) lub przewidziane w nim działania (wskaźniki produktu) zostały zrealizowane, a projekt zakończył się sukcesem.

Określając wskaźniki i ich wartości docelowe w projekcie należy mieć na uwadze ich definicje i sposób pomiaru określone w załączniku do Regulaminu (załącznik 12) oraz w Wytycznych w zakresie monitorowania postępu rzeczowego programów operacyjnych na lata 2014-2020 (załącznik 15).

#### **Wskaźnik produktu**

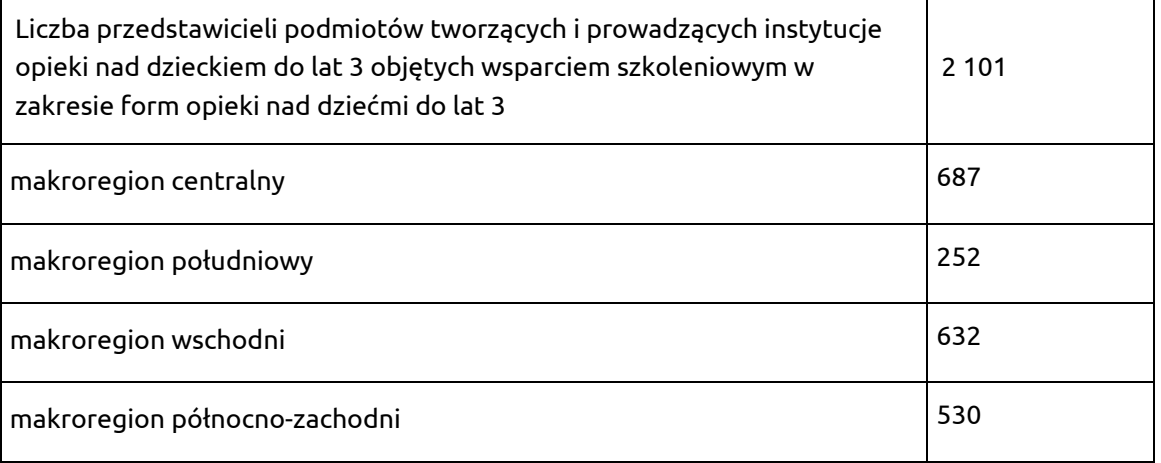

Uwaga: Ww. wskaźnik należy uwzględnić w pkt 3.1.1 wniosku o dofinansowanie Wskaźniki realizacji celu. W sytuacji, gdy projekt nie przewiduje osiągnięcia w/w wskaźników, zostanie odrzucony na etapie oceny merytorycznej.

#### **Wskaźnik rezultatu**

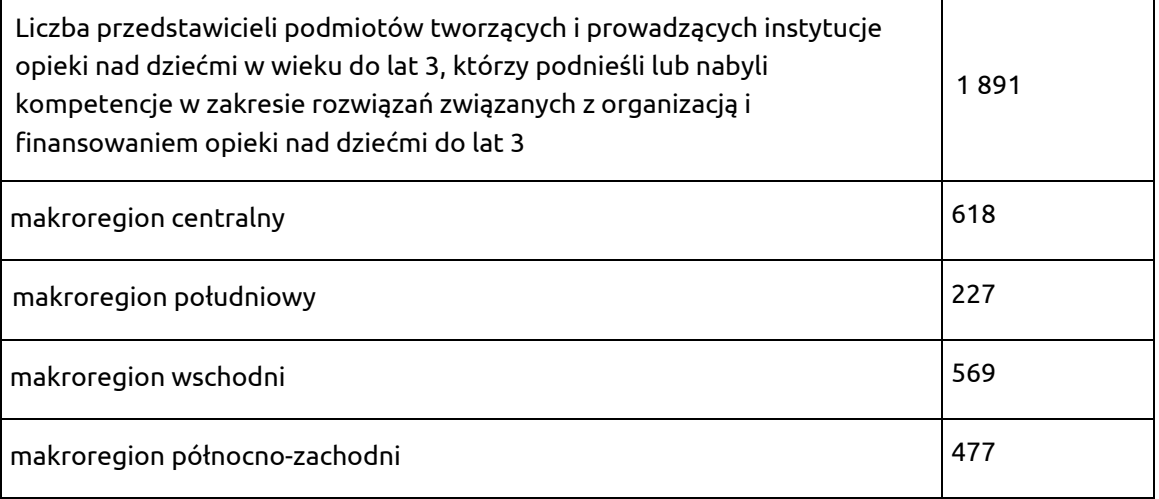

Uwaga: Ww. wskaźnik należy uwzględnić w pkt 3.1.1 wniosku o dofinansowanie Wskaźniki realizacji celu. W sytuacji, gdy projekt nie przewiduje osiągnięcia w/w wskaźników, zostanie odrzucony na etapie oceny merytorycznej.

Grupą docelową w niniejszym konkursie są przedstawiciele organów uchwałodawczych i wykonawczych jednostek samorządu gminnego oraz pracownicy jednostek samorządu gminnego odpowiedzialni za organizację i finansowanie infrastruktury instytucji opieki nad dziećmi w wieku do lat 3.

Uczestnicy pochodzą z gmin poniżej 5 tysięcy ludności (według danych GUS), wskazanych przez IOK w załączniku nr 17 do regulaminu.

Wnioskodawca powinien opisać we wniosku o dofinansowanie ww. grupę docelową i uzasadnić jej wybór, uwzględniając specyfikę tej grupy oraz cel główny projektu i sposób, w jaki rezultaty projektu zostaną dostosowane do tej specyfiki.

Wsparciem świadczonym w ramach danego makroregionu mogą być objęte jedynie osoby zatrudnione w gminach/jednostkach organizacyjnych z terenu tego makroregionu. Nie ma możliwości objęcia wsparciem świadczonym w ramach danego makroregionu osób zatrudnionych w gminach w ramach któregoś z pozostałych makroregionów.

## 8. Podstawowe zasady udzielania dofinansowania

Zasady finansowania projektu określa umowa o dofinansowanie projektu, SzOOP PO WER oraz Wytyczne w zakresie kwalifikowalności wydatków w zakresie Europejskiego Funduszu Rozwoju Regionalnego, Europejskiego Funduszu Społecznego oraz Funduszu Spójności na lata 2014-2020 (załącznik 13).

- Kwota dofinansowania przeznaczona na konkurs wynosi 4 415 000 PLN.
- Maksymalny dopuszczalny poziom dofinansowania projektu wynosi 97,00 %.
- W niniejszym konkursie wkład własny wynosi co najmniej 3,00% wartości projektu.

#### 8.1 Wkład własny

- 1) Wkładem własnym są środki finansowe lub wkład niepieniężny zabezpieczone przez wnioskodawcę, które zostaną przeznaczone na pokrycie wydatków kwalifikowalnych i nie zostaną wnioskodawcy przekazane w formie dofinansowania. Wartość wkładu własnego stanowi zatem różnicę między kwotą wydatków kwalifikowalnych a kwotą dofinansowania przekazaną wnioskodawcy, zgodnie z poziomem dofinansowania dla projektu, rozumianą jako procent dofinansowania wydatków kwalifikowalnych.
- 2) Wkład własny wnioskodawcy i partnerów (jeśli dotyczy) jest wykazywany we wniosku o dofinansowanie, przy czym to wnioskodawca określa formę wniesienia wkładu własnego.
- 3) W przypadku niewniesienia przez wnioskodawcę i partnerów (jeśli dotyczy) wkładu własnego w kwocie określonej w umowie o dofinansowanie projektu, IOK obniży kwotę przyznanego dofinansowania proporcjonalnie do jej udziału w kwocie wydatków kwalifikowalnych projektu. Wkład własny, który zostanie rozliczony ponad wysokość wskazaną w umowie o dofinansowanie może zostać uznany za niekwalifikowalny.
- 4) Źródłem finansowania wkładu własnego mogą być zarówno środki publiczne jak i prywatne. O zakwalifikowaniu źródła pochodzenia wkładu własnego (publiczny/prywatny) decyduje status prawny wnioskodawcy/ partnera/strony trzeciej lub uczestnika. Wkład własny może więc pochodzić ze środków m.in.:
	- a) budżetu JST (szczebla gminnego, powiatowego i wojewódzkiego),
	- b) prywatnych.
	- 5) Wkład niepieniężny stanowiący część lub całość wkładu własnego, wniesiony na rzecz projektu, stanowi wydatek kwalifikowalny.
- 6) Wkład niepieniężny powinien być wnoszony przez wnioskodawcę ze składników jego majątku lub z majątku innych podmiotów, jeżeli możliwość taka wynika z przepisów prawa oraz zostanie to ujęte w zatwierdzonym wniosku o dofinansowanie, lub w postaci świadczeń wykonywanych przez wolontariuszy.
	- 7) Warunki kwalifikowalności wkładu niepieniężnego są następujące:
- a) wkład niepieniężny polega na wniesieniu (wykorzystaniu na rzecz projektu) nieruchomości, urządzeń, materiałów (surowców), wartości niematerialnych i prawnych, ekspertyz lub nieodpłatnej pracy wykonywanej przez wolontariuszy na podstawie ustawy z dnia 24 kwietnia 2003 r. o działalności pożytku publicznego i o wolontariacie,
- b) wartość wkładu niepieniężnego została należycie potwierdzona dokumentami o wartości dowodowej równoważnej fakturom,
- c) wartość przypisana wkładowi niepieniężnemu nie przekracza stawek rynkowych,
- d) wartość i dostarczenie wkładu niepieniężnego mogą być poddane niezależnej ocenie i weryfikacji,
- e) w przypadku wykorzystania nieruchomości na rzecz projektu, jej wartość nie przekracza wartości rynkowej<sup>4</sup>; ponadto wartość nieruchomości jest potwierdzona operatem szacunkowym sporządzonym przez uprawnionego rzeczoznawcę zgodnie z przepisami ustawy z dnia 21 sierpnia 1997 r. o gospodarce nieruchomościami (Dz. U. z 2014 r. poz. 518, z późn. zm.) - aktualnym w momencie złożenia rozliczającego go wniosku o płatność,
- f) w przypadku wniesienia nieodpłatnej pracy spełnione są warunki, o których mowa w pkt 6.
- 8) Wydatki poniesione na wycenę wkładu niepieniężnego są kwalifikowalne.
- 9) W przypadku nieodpłatnej pracy wykonywanej przez wolontariuszy, powinny zostać spełnione łącznie następujące warunki:
	- a) wolontariusz musi być świadomy charakteru swojego udziału w realizacji projektu (tzn. świadomy nieodpłatnego udziału),
	- b) należy zdefiniować rodzaj wykonywanej przez wolontariusza nieodpłatnej pracy (określić jego stanowisko w projekcie); zadania wykonywane i wykazywane przez wolontariusza muszą być zgodne z tytułem jego nieodpłatnej pracy (stanowiska),
	- c) w ramach wolontariatu nie może być wykonywana nieodpłatna praca dotycząca zadań, które są realizowane przez personel projektu dofinansowany w ramach projektu,
	- d) wartość wkładu niepieniężnego w przypadku nieodpłatnej pracy wykonywanej przez wolontariusza określa się z uwzględnieniem ilości czasu poświęconego na jej wykonanie oraz średniej wysokości wynagrodzenia (wg stawki godzinowej lub dziennej) za dany rodzaj pracy obowiązującej u danego pracodawcy lub w danym regionie (wyliczonej np. w oparciu o dane GUS), lub płacy minimalnej określonej na podstawie obowiązujących przepisów, w zależności od zapisów wniosku o dofinansowanie projektu,
	- e) wycena nieodpłatnej dobrowolnej pracy może uwzględniać wszystkie koszty, które zostałyby poniesione w przypadku jej odpłatnego wykonywania przez podmiot

 4 Wkładem własnym nie zawsze jest cała nieruchomość; mogą być to np. sale, których wartość wycenia się jako koszt eksploatacji/utrzymania danego metrażu (stawkę może określać np. taryfikator danej instytucji).

działający na zasadach rynkowych; wycena uwzględnia zatem koszt składek na ubezpieczenia społeczne oraz wszystkie pozostałe koszty wynikające z charakteru danego świadczenia; wycena wykonywanego świadczenia przez wolontariusza może być przedmiotem odrębnej kontroli i oceny.

- 10) W przypadku wniesienia wkładu niepieniężnego do projektu, współfinansowanie z EFS oraz innych środków publicznych (krajowych) nie będących wkładem własnym wnioskodawcy, nie może przekroczyć wartości całkowitych wydatków kwalifikowalnych pomniejszonych o wartość wkładu niepieniężnego.
- 11) Wkład własny lub jego część może być wniesiony w ramach kosztów pośrednich.

#### 8.2 Szczegółowy budżet projektu

- 1) Koszty projektu są przedstawiane we wniosku o dofinansowanie w formie budżetu zadaniowego. Dodatkowo we wniosku o dofinansowanie wykazywany jest szczegółowy budżet ze wskazaniem kosztów jednostkowych, który jest podstawą do oceny kwalifikowalności wydatków projektu na etapie oceny wniosku o dofinansowanie. Przy projektowaniu budżetu w projektach należy stosować Katalog cen rynkowych wybranych wydatków opracowany przez Instytucję Organizującą Konkurs (załącznik 20) oraz Katalog cen rynkowych opracowany przez Instytucję Zarządzającą Programem Operacyjnym Wiedza Edukacja Rozwój 2014-2020 (załącznik 21).
- 2) Budżet zadaniowy oznacza przedstawienie kosztów kwalifikowalnych projektu w podziale na zadania merytoryczne oraz koszty pośrednie.
- 3) W budżecie projektu wnioskodawca wskazuje i uzasadnia źródła finansowania wykazując racjonalność i efektywność wydatków oraz brak podwójnego finansowania.
- 4) We wniosku o dofinansowanie wnioskodawca wskazuje formę zaangażowania i szacunkowy wymiar czasu pracy personelu projektu niezbędnego do realizacji zadań merytorycznych (etat / liczba godzin), co stanowi podstawę do oceny kwalifikowalności wydatków personelu projektu na etapie wyboru projektu oraz w trakcie jego realizacji.
- 5) Wnioskodawca wykazuje we wniosku o dofinansowanie swój potencjał kadrowy, o ile go posiada, przy czym jako potencjał kadrowy rozumie się powiązane z beneficjentem osoby, które zostaną zaangażowane w realizację projektu, w szczególności osoby zatrudnione na podstawie stosunku pracy, które wnioskodawca oddeleguje do realizacji projektu.
- 6) Przy rozliczaniu poniesionych wydatków nie jest możliwe przekroczenie łącznej kwoty wydatków kwalifikowalnych w ramach projektu, wynikającej z zatwierdzonego wniosku o dofinansowanie projektu. Ponadto wnioskodawcę obowiązują limity wydatków wskazane w odniesieniu do każdego zadania w budżecie projektu w zatwierdzonym wniosku o dofinansowanie, przy czym poniesione wydatki nie muszą być zgodne ze szczegółowym budżetem projektu zawartym w zatwierdzonym wniosku o dofinansowanie. IOK rozlicza wnioskodawcę ze zrealizowanych zadań w ramach projektu.
- 7) Dopuszczalne jest dokonywanie przesunięć w budżecie projektu określonym w zatwierdzonym na etapie podpisania umowy o dofinansowanie wniosku o dofinansowanie projektu w oparciu o zasady określone w umowie o dofinansowanie projektu.
- 8) Przy rozliczeniu poniesionych wydatków możliwe jest stosowanie kwot ryczałtowych, z zastrzeżeniem, że dotyczy to jedynie projektów, w których wartość wkładu publicznego (środków publicznych) nie przekracza wyrażonej w PLN równowartości 100 000 EUR<sup>5</sup>.
- 9) W przypadku projektów, w których wartość wkładu publicznego (środków publicznych) nie przekracza wyrażonej w PLN równowartości 100 000 EUR, stosowanie uproszczonej metody rozliczania wydatków, jaką jest stosowanie kwot ryczałtowych, możliwe jest w oparciu o szczegółowy budżet projektu określony przez beneficjenta i zatwierdzony przez właściwą instytucję będącą stroną umowy.
- 10) Możliwości lub obowiązek stosowania uproszczonych metod rozliczania wydatków wynika z treści Wytycznych w zakresie kwalifikowalności wydatków ramach Europejskiego Funduszu Rozwoju Regionalnego, Europejskiego Funduszu Społecznego oraz Funduszu Spójności na lata 2014-2020.
- 11) Kwotą ryczałtową jest kwota uzgodniona za wykonanie określonego w projekcie zadania na etapie zatwierdzenia wniosku o dofinansowanie projektu.
- 12) Zatwierdzając wniosek o dofinansowanie projektu, właściwa instytucja będąca stroną umowy uzgadnia z beneficjentem warunki kwalifikowalności kosztów, w szczególności ustala dokumenty, na podstawie których zostanie dokonane rozliczenie projektu, a następnie wskazuje je w umowie o dofinansowanie.
- 13) W ramach kwoty ryczałtowej wydatki objęte cross financingiem, wydatki przeznaczone na zakup środków trwałych oraz inne wydatki objęte limitami, o których mowa w Wytycznych lub umowie o dofinansowanie, wykazywane są we wniosku o płatność do wysokości limitu określonego w zatwierdzonym wniosku o dofinansowanie projektu.

### 8.3 Koszty pośrednie i bezpośrednie

- 1) Wnioskodawca przedstawia w budżecie planowane koszty projektu z podziałem na koszty bezpośrednie (koszty dotyczące realizacji poszczególnych zadań merytorycznych w projekcie) oraz koszty pośrednie (koszty administracyjne związane z obsługą projektu).
- 2) Koszty bezpośrednie w projekcie rozliczane są na podstawie rzeczywiście poniesionych wydatków, z zastrzeżeniem pkt 8.1 podpunkt 8-10. Wysokość i racjonalność wydatków zaplanowanych w projekcie będzie weryfikowana na etapie oceny merytorycznej i w trakcie rozliczania projektu.
- 3) Limit kosztów bezpośrednich w ramach budżetu zadaniowego na etapie wnioskowania o środki powinien wynikać ze szczegółowej kalkulacji kosztów jednostkowych wykazanej we wniosku o dofinansowanie, tj. szczegółowym budżecie projektu.

 5 Do przeliczenia ww. kwoty na PLN należy stosować miesięczny obrachunkowy kurs wymiany stosowany przez KE(kurs opublikowany w: http;//ec.europa.eu/budżet/inforeuro/index.cfm?fuseaction=home&language=en)aktualny na dzień ogłoszenia konkursu w przypadku projektów konkursowych lub dzień ogłoszenia konkursu w przypadku projektów konkursowych lub dzień ogłoszenia naboru w przypadku projektów pozakonkursowych

- 4) Koszty bezpośrednie w ramach projektu powinny zostać oszacowane należycie z zastosowaniem warunków i procedur kwalifikowalności określonych w Wytycznych w zakresie kwalifikowalności wydatków w zakresie Europejskiego Funduszu Rozwoju Regionalnego, Europejskiego Funduszu Społecznego oraz Funduszu Spójności na lata 2014-2020.
- 5) Koszty pośrednie stanowią koszty administracyjne związane z obsługą projektu, w szczególności:
	- a) koszty koordynatora lub kierownika projektu oraz innego personelu bezpośrednio zaangażowanego w zarządzanie projektem i jego rozliczanie, o ile jego zatrudnienie jest niezbędne dla realizacji projektu, w tym w szczególności koszty wynagrodzenia tych osób, ich delegacji służbowych i szkoleń oraz koszty związane z wdrażaniem polityki równych szans przez te osoby,
	- b) koszty zarządu (koszty wynagrodzenia osób uprawnionych do reprezentowania jednostki, których zakresy czynności nie są przypisane wyłącznie do projektu, np. kierownik jednostki),
	- c) koszty personelu obsługowego (obsługa kadrowa, finansowa, administracyjna, sekretariat, kancelaria, obsługa prawna) na potrzeby funkcjonowania jednostki,
	- d) koszty obsługi księgowej (koszty wynagrodzenia osób księgujących wydatki w projekcie, w tym koszty zlecenia prowadzenia obsługi księgowej projektu biuru rachunkowemu),
	- e) koszty utrzymania powierzchni biurowych (czynsz, najem, opłaty administracyjne) związanych z obsługą administracyjną projektu,
	- f) wydatki związane z otworzeniem lub prowadzeniem wyodrębnionego na rzecz projektu subkonta na rachunku bankowym lub odrębnego rachunku bankowego,
	- g) działania informacyjno-promocyjne projektu (np. zakup materiałów promocyjnych i informacyjnych, zakup ogłoszeń prasowych),
	- h) amortyzacja, najem lub zakup aktywów (środków trwałych i wartości niematerialnych i prawnych) używanych na potrzeby personelu, o którym mowa w lit. a - d,
	- i) opłaty za energię elektryczną, cieplną, gazową i wodę, opłaty przesyłowe, opłaty za odprowadzanie ścieków w zakresie związanym z obsługą administracyjną projektu,
	- j) koszty usług pocztowych, telefonicznych, internetowych, kurierskich związanych z obsługą administracyjną projektu,
	- k) koszty usług powielania dokumentów związanych z obsługą administracyjną projektu,
	- l) koszty materiałów biurowych i artykułów piśmienniczych związanych z obsługą administracyjną projektu,
	- m) koszty ubezpieczeń majątkowych,
	- n) koszty ochrony,
- o) koszty sprzątania pomieszczeń związanych z obsługą administracyjną projektu, w tym środki do utrzymania ich czystości oraz dezynsekcję, dezynfekcję, deratyzację tych pomieszczeń,
- p) koszty zabezpieczenia prawidłowej realizacji umowy.
- 6) W ramach kosztów pośrednich nie są wykazywane wydatki objęte cross-financingiem.
- 7) Niedopuszczalna jest sytuacja, w której koszty pośrednie zostaną wykazane w ramach kosztów bezpośrednich. IOK na etapie wyboru projektu weryfikuje, czy w ramach zadań określonych w budżecie projektu (w kosztach bezpośrednich) nie zostały wykazane koszty, które stanowią koszty pośrednie. Dodatkowo, na etapie realizacji projektu, IOK weryfikuje, czy w zestawieniu poniesionych wydatków bezpośrednich załączanym do wniosku o płatność, nie zostały wykazane wydatki dotyczące kosztów pośrednich.
- 8) Koszty pośrednie rozliczane są wyłącznie z wykorzystaniem następujących stawek ryczałtowych:
	- a) 25% kosztów bezpośrednich w przypadku projektów o wartości do 1 mln PLN włącznie,
	- b) 20% kosztów bezpośrednich w przypadku projektów o wartości powyżej 1 mln PLN do 2 mln PLN włącznie.
- 9) Pozostałe zasady dotyczące rozliczenia kosztów są uregulowane w Wytycznych w zakresie kwalifikowalności wydatków w zakresie Europejskiego Funduszu Rozwoju Regionalnego, Europejskiego Funduszu Społecznego oraz Funduszu Spójności na lata 2014-2020 (załącznik 13).

### 8.4 Podatek od towarów i usług (VAT)

- 1) Wydatki w ramach projektu mogą obejmować koszt podatku od towarów i usług (VAT). Wydatki te zostaną uznane za kwalifikowalne tylko wtedy, gdy Wnioskodawca nie ma prawnej możliwości ich odzyskania.
- 2) Oznacza to, iż zapłacony VAT może być uznany za wydatek kwalifikowalny wyłącznie wówczas, gdy wnioskodawcy, zgodnie z obowiązującym ustawodawstwem krajowym, nie przysługuje prawo (czyli wnioskodawca nie ma prawnych możliwości) do obniżenia kwoty podatku należnego o kwotę podatku naliczonego lub ubiegania się o zwrot VAT. Posiadanie wyżej wymienionego prawa (potencjalnej prawnej możliwości) wyklucza uznanie wydatku za kwalifikowalny, nawet jeśli faktycznie zwrot nie nastąpił, np. ze względu na nie podjęcie przez wnioskodawcę czynności zmierzających do realizacji tego prawa.
- 3) Wnioskodawca, który uzna VAT za wydatek kwalifikowalny jest zobowiązany do przedstawienia w treści wniosku o dofinansowanie szczegółowego uzasadnienia zawierającego podstawę prawną wskazującą na brak możliwości obniżenia VAT należnego o VAT naliczony zarówno na dzień sporządzania wniosku o dofinansowanie, jak również mając na uwadze planowany sposób wykorzystania w przyszłości (w okresie realizacji projektu oraz w okresie trwałości projektu) majątku wytworzonego w związku z realizacją projektu.

4) Na etapie podpisywania umowy o dofinansowanie projektu wnioskodawca (oraz każdy z partnerów) składa oświadczenie o kwalifikowalności podatku VAT w ramach realizowanego projektu oraz zobowiązuje się do zwrotu zrefundowanej części poniesionego podatku VAT, jeżeli zaistnieją przesłanki umożliwiające odzyskanie tego podatku przez wnioskodawcę.

### 8.5 Cross - financing

- 1) W projekcie istnieje możliwość rozliczenia niektórych wydatków w ramach cross-financing.
- 2) Cross-financing w ramach projektów współfinansowanych z EFS może dotyczyć wyłącznie takich kategorii wydatków, bez których realizacja projektu nie byłaby możliwa, w szczególności w związku z zapewnieniem realizacji zasady równości szans, a zwłaszcza potrzeb osób z niepełnosprawnościami.
- 3) Cross-financing może dotyczyć wyłącznie:
	- a) zakupu nieruchomości,
	- b) zakupu infrastruktury, przy czym poprzez infrastrukturę rozumie się elementy nieprzenośne, na stałe przytwierdzone do nieruchomości, np. wykonanie podjazdu do budynku, zainstalowanie windy w budynku,
	- c) dostosowania lub adaptacji (prace remontowo-wykończeniowe) budynków i pomieszczeń.
- 4) Zakup środków trwałych, za wyjątkiem zakupu nieruchomości, infrastruktury i środków trwałych przeznaczonych na dostosowanie lub adaptację budynków i pomieszczeń, nie stanowi wydatku w ramach cross-financingu.
- 5) Wydatki ponoszone w ramach cross-financingu powyżej dopuszczalnej kwoty określonej w zatwierdzonym wniosku o dofinansowanie projektu są niekwalifikowalne.
- 6) Wydatki w ramach projektu na zakup środków trwałych oraz wydatki w ramach cross-financingu nie mogą łącznie przekroczyć 10% wydatków kwalifikowalnych projektu, z zastrzeżeniem, że wydatki w ramach cross-financingu nie mogą przekroczyć 5% kwoty dofinansowania ze środków unijnych.
- 7) Wydatki objęte cross-financingiem w projekcie nie są wykazywane w ramach kosztów pośrednich.
- 8) Wszystkie wydatki poniesione jako wydatki w ramach cross-financingu opisywane są i uzasadniane w uzasadnieniu znajdującym się pod szczegółowym budżetem projektu.

### 8.6 Zabezpieczenie prawidłowej realizacji umowy

- 1) Zabezpieczeniem prawidłowej realizacji umowy jest składany przez wnioskodawcę, nie później niż w terminie 15 dni roboczych od daty podpisania umowy o dofinansowanie, weksel in blanco wraz z wypełnioną deklaracją wystawcy weksla in blanco.
- 2) Zwrot dokumentu stanowiącego zabezpieczenie umowy następuje na wniosek wnioskodawcy po ostatecznym rozliczeniu umowy, tj. po zatwierdzeniu końcowego wniosku o płatność w projekcie oraz - jeśli dotyczy - zwrocie środków niewykorzystanych przez wnioskodawcę.
- 3) W przypadku wszczęcia postępowania administracyjnego w celu wydania decyzji o zwrocie środków na podstawie przepisów o finansach publicznych lub postępowania sądowoadministracyjnego w wyniku zaskarżenia takiej decyzji lub w przypadku prowadzenia egzekucji administracyjnej, zwrot dokumentu stanowiącego zabezpieczenie umowy może nastąpić po zakończeniu postępowania, jeśli takie było jego ustalenie i odzyskaniu środków.
- 4) W przypadku, gdy wniosek przewiduje trwałość Projektu lub rezultatów, zwrot dokumentu stanowiącego zabezpieczenie następuje po upływie okresu trwałości.
- 5) Koszt zabezpieczenia prawidłowej realizacji umowy jako koszt pośredni stanowi wydatek kwalifikowalny w projekcie.

### 8.7 Rozliczanie wydatków w projekcie

#### 8.7.1 Wyodrębniona ewidencja wydatków

- 1) Wnioskodawca zobowiązuje się do prowadzenia wyodrębnionej ewidencji wydatków projektu w sposób przejrzysty, tak, aby możliwa była identyfikacja poszczególnych operacji związanych z projektem; zasada ta nie obowiązuje w przypadku kosztów pośrednich i stawek jednostkowych.
- 2) Obowiązek ten dotyczy każdego z Partnerów, w zakresie tej części Projektu, za której realizację odpowiada dany Partner.

#### 8.7.2 Harmonogram płatności

- 1) Dofinansowanie projektu jest wypłacane w formie zaliczki w wysokości określonej w harmonogramie płatności, stanowiącym załącznik do umowy o dofinansowanie. W szczególnie uzasadnionych przypadkach dofinansowanie może być wypłacane w formie refundacji kosztów poniesionych przez wnioskodawcę lub partnerów.
- 2) Wnioskodawca sporządza harmonogram płatności w porozumieniu z IOK i przekazuje za pośrednictwem systemu teleinformatycznego SL2014.
- 3) Harmonogram płatności może podlegać aktualizacji. Aktualizacja ta jest skuteczna, pod warunkiem jej akceptacji przez IOK i nie wymaga formy aneksu do umowy. IOK akceptuje lub odrzuca zmianę harmonogramu płatności w SL2014 w terminie 10 dni roboczych od jej otrzymania.

#### 8.7.3 Przekazywanie dofinansowania

- 1) Transze dofinansowania są przekazywane na wyodrębniony dla projektu rachunek bankowy wnioskodawcy, wskazany w umowie o dofinansowanie projektu.
- 2) Wnioskodawca oraz Partnerzy nie mogą przeznaczać otrzymanych transz dofinansowania na cele inne niż związane z Projektem, w szczególności na tymczasowe finansowanie swojej podstawowej, pozaprojektowej działalności.
- 3) Wnioskodawca przekazuje odpowiednią część dofinansowania na pokrycie wydatków Partnerów, zgodnie z umową o partnerstwie. Wszystkie płatności dokonywane w związku z realizacją niniejszej umowy, pomiędzy wnioskodawcą a partnerem bądź

pomiędzy Partnerami, powinny być dokonywane za pośrednictwem rachunku bankowego wyodrębnionego na potrzeby realizacji projektu.

- 4) Pierwsza transza dofinansowania jest przekazywana w wysokości i terminie określonym w pierwszym wniosku o płatność, pod warunkiem wniesienia zabezpieczenia prawidłowej realizacji umowy. Kolejne transze dofinansowania są przekazywane po:
	- a) złożeniu przez beneficjenta i zweryfikowaniu przez IOK wniosku o płatność rozliczającego ostatnią, wypłaconą przez IOK transzę dofinansowania (n) w terminach określonych w umowie o dofinansowanie, w którym wykazano wydatki kwalifikowalne rozliczające co najmniej 70% łącznej kwoty otrzymanych transz dofinansowania

oraz

- b) zatwierdzeniu przez IOK wniosku o płatność rozliczającego przedostatnią transzę dofinansowania.
- 5) Transze dofinansowania są przekazywane:
	- a) w zakresie środków stanowiących dofinansowanie z EFS w terminie płatności, o którym mowa w § 2 pkt 5 rozporządzenia Ministra Finansów z dnia 21 grudnia 2012 r. w sprawie płatności w ramach programów finansowanych z udziałem środków europejskich oraz przekazywania informacji dotyczących tych płatności (Dz. U. z 2012 r, poz. 1539, z późn. zm.), przy czym IOK zobowiązuje się do przekazania Bankowi Gospodarstwa Krajowego zlecenia płatności w terminie do 5 dni roboczych od dnia zweryfikowania przez IOK wniosku o płatność rozliczającego ostatnią, przekazaną Wnioskodawcy transzę dofinansowania;
	- b) w zakresie środków stanowiących dofinansowanie ze środków krajowych w terminie płatności, o którym mowa w pkt a.
- 6) IOK może zawiesić wypłatę transzy dofinansowania w przypadku, gdy zachodzi uzasadnione podejrzenie, że w związku z realizacją Projektu doszło do powstania poważnych nieprawidłowości, w szczególności oszustwa.
- 7) IOK informuje wnioskodawcę, z wykorzystaniem SL2014 lub pisemnie (jeżeli z powodów technicznych nie będzie to możliwe za pośrednictwem SL2014) o zawieszeniu biegu terminu wypłaty transzy dofinansowania i jego przyczynach.
- 8) IOK, po pozytywnym zweryfikowaniu wniosku o płatność, przekazuje wnioskodawcy informację o wyniku weryfikacji wniosku o płatność ze wskazaniem kwoty wydatków, które zostały uznane za niekwalifikowalne wraz z uzasadnieniem oraz wysokości zatwierdzonej kwoty dofinansowania oraz wkładu własnego wynikającej z pomniejszenia kwoty wydatków rozliczanych we wniosku o płatność o ewentualnie stwierdzone wydatki niekwalifikowalne i dochody osiągnięte w ramach realizacji projektu.

Wnioskodawca jest zobowiązany do rozliczenia całości otrzymanego dofinansowania w końcowym wniosku o płatność. W przypadku, gdy z rozliczenia wynika, że dofinansowanie nie zostało w całości wykorzystane na wydatki kwalifikowalne, Wnioskodawca zwraca tę część dofinansowania w terminie 30 dni kalendarzowych od dnia zakończenia okresu realizacji projektu.

### 8.7.4 Dochód wygenerowany podczas realizacji projektu (do czasu jego ukończenia)

Wnioskodawca ma obowiązek ujawniania wszelkich dochodów, które powstają w związku z realizacją projektu. W przypadku, gdy projekt generuje na etapie realizacji dochody, wnioskodawca wykazuje we wnioskach o płatność wartość uzyskanego dochodu i dokonuje jego zwrotu do dnia 10 stycznia roku następnego po roku, w którym powstał dochód. IOK może wezwać wnioskodawcę do zwrotu dochodu w innym terminie.

### 9.Wymagania dotyczące partnerstwa w projekcie

Partnerstwo zgodne jest z definicją projektu partnerskiego, zawartą w art. 33 ustawy z dnia 11 lipca 2014 r. o zasadach realizacji programów w zakresie polityki spójności finansowanych w perspektywie finansowej 2014–2020 (Dz. U. z 2014 r, poz. 1146, z późn.zm.).

W zakresie wymagań dotyczących partnerstwa wnioskodawca zobowiązany jest stosować w szczególności przepisy ustawy z dnia 11 lipca 2014 r. o zasadach realizacji programów w zakresie polityki spójności finansowanych w perspektywie finansowej 2014-2020, Wytycznych w zakresie kwalifikowalności wydatków w zakresie Europejskiego Funduszu Rozwoju Regionalnego, Europejskiego Funduszu Społecznego oraz Funduszu Spójności na lata 2014-2020 oraz SzOOP PO WER. W związku z tym, poniżej przedstawione są jedynie najważniejsze informacje dot. partnerstwa.

- 1) Utworzenie lub zainicjowanie partnerstwa musi nastąpić przed złożeniem wniosku o dofinansowanie. Oznacza to, że partnerstwo musi zostać utworzone albo zainicjowane przed rozpoczęciem realizacji projektu i wtedy wnioskodawca składa wniosek o dofinansowanie projektu partnerskiego. Nie jest to jednak równoznaczne z wymogiem zawarcia porozumienia albo umowy o partnerstwie między wnioskodawcą a partnerami przed złożeniem wniosku o dofinansowanie. Wszyscy partnerzy muszą być wskazani we wniosku.
- 2) Postanowienia w pkt 1 nie mają zastosowania do sytuacji, kiedy w trakcie realizacji projektu wprowadzany jest dodatkowy partner (kolejny lub w miejsce dotychczasowego partnera, który np. zrezygnował).
- 3) Beneficjent projektu, będący stroną umowy o dofinansowanie, pełni rolę lidera partnerstwa.
- 4) Partner jest zaangażowany w przygotowanie i realizację całego projektu, co oznacza, że uczestniczy również w zarządzaniu projektem, przy czym partner może uczestniczyć w realizacji tylko części zadań w projekcie.
- 5) Udział partnerów (wniesienie zasobów ludzkich, organizacyjnych, technicznych lub finansowych) musi być adekwatny do celów projektu.
- 6) Zgodnie z art. 33 ustawy pomiędzy wnioskodawcą a partnerem zawarta zostaje pisemna umowa o partnerstwie lub porozumienie, określająca w szczególności:
	- przedmiot porozumienia albo umowy,
	- prawa i obowiązki stron,
	- zakres i formę udziału poszczególnych partnerów w projekcie,
	- partnera wiodącego uprawnionego do reprezentowania pozostałych partnerów projektu,
	- sposób przekazywania dofinansowania na pokrycie kosztów ponoszonych przez poszczególnych partnerów projektu, umożliwiający określenie kwoty dofinansowania udzielonego każdemu z partnerów,
	- sposób postępowania w przypadku naruszenia lub niewywiązywania się stron z porozumienia lub umowy,
	- sposób egzekwowania przez wnioskodawcę od partnerów projektu skutków wynikających z zastosowania reguły proporcjonalności z powodu nieosiągnięcia założeń projektu z winy partnera.
- 7) Wnioskodawca jest zobowiązany do dostarczenia IOK umowy o partnerstwie lub porozumienia przed podpisaniem umowy o dofinansowanie projektu. Umowa o partnerstwie lub porozumienie będzie weryfikowane w zakresie spełniania wymogów określonych w pkt 6.
- 8) Zgodnie z art. 35 ustawy, wnioskodawca, który jest jednostką sektora finansów publicznych w rozumieniu przepisów o finansach publicznych dokonuje wyboru partnerów spoza sektora finansów publicznych z zachowaniem zasady przejrzystości i równego traktowania podmiotów. W szczególności jest zobowiązany do:
	- ogłoszenia otwartego naboru partnerów na swojej stronie internetowej wraz ze wskazaniem co najmniej 21-dniowego terminu na zgłaszanie się partnerów,
	- uwzględnienia przy wyborze partnerów: zgodności działania potencjalnego partnera z celami partnerstwa, deklarowanego wkładu potencjalnego partnera w realizację celu partnerstwa, doświadczenia w realizacji projektów o podobnym charakterze,
	- podania do publicznej wiadomości na swojej stronie internetowej informacji o podmiotach wybranych do pełnienia funkcji partnera.
- 9) Porozumienie lub umowa o partnerstwie nie mogą być zawarte pomiędzy podmiotami powiązanymi w rozumieniu załącznika I do rozporządzenia Komisji (UE) nr 651/2014 z dnia 17 czerwca 2014 r. uznającego niektóre rodzaje pomocy za zgodne z rynkiem wewnętrznym w zastosowaniu art. 107 i 108 Traktatu (Dz. Urz. UE L 187 z 26.06.2014, str. 1).
- 10) W przypadku podmiotów innych niż te, o których mowa w pkt 9, nie może zostać zawarte partnerstwo obejmujące podmioty, które mają którekolwiek z następujących relacji ze sobą nawzajem i nie istnieje możliwość nawiązania równoprawnych relacji partnerskich:
	- a) jeden z podmiotów posiada samodzielnie lub łącznie z jednym lub więcej podmiotami, z którymi jest powiązany w rozumieniu niniejszego akapitu powyżej 50% kapitału drugiego podmiotu (dotyczy podmiotów prowadzących działalność

gospodarczą), przy czym wszyscy partnerzy projektu traktowani są łącznie jako strona partnerstwa, która łącznie nie może posiadać powyżej 50% kapitału drugiej strony partnerstwa, czyli lidera projektu;

- b) jeden z podmiotów ma większość praw głosu w drugim podmiocie;
- c) jeden z podmiotów, który jest akcjonariuszem lub wspólnikiem drugiego podmiotu, kontroluje samodzielnie, na mocy umowy z innymi akcjonariuszami lub wspólnikami drugiego podmiotu, większość praw głosu akcjonariuszy lub wspólników w drugim podmiocie;
- d) jeden z podmiotów ma prawo powoływać lub odwoływać większość członków organu administracyjnego, zarządzającego lub nadzorczego drugiego podmiotu;
- e) jeden z podmiotów ma prawo wywierać dominujący wpływ na drugi podmiot na mocy umowy zawartej z tym podmiotem lub postanowień w akcie założycielskim lub umowie spółki lub statucie drugiego podmiotu (dotyczy to również prawa wywierania wpływu poprzez powiązania osobowe istniejące między podmiotami mającymi wejść w skład partnerstwa).
- 11) W szczególności niedopuszczalna jest sytuacja polegająca na zawarciu partnerstwa przez podmiot z własną jednostką organizacyjną. W przypadku administracji samorządowej i rządowej oznacza to, iż organ administracji nie może uznać za partnera podległej mu jednostki budżetowej (nie dotyczy to jednostek nadzorowanych przez organ administracji oraz tych jednostek podległych organowi administracji, które na podstawie odrębnych przepisów mają osobowość prawną).
- 12) Wydatki poniesione w ramach projektu przez partnera wybranego niezgodnie z powyższymi wymaganiami mogą zostać uznane za niekwalifikowalne przez IOK.
- 13) Nie jest dopuszczalne angażowanie jako personelu projektu pracowników partnerów przez wnioskodawcę i odwrotnie.
- 14) Nie jest dopuszczalne wzajemne zlecanie przez wnioskodawcę zakupu towarów lub usług partnerowi i odwrotnie.
- 15) Beneficjent (lider) może przekazywać środki partnerom na finansowanie ponoszonych przez nich kosztów. Koszty te wynikają z wykonania zadań określonych we wniosku. Realizacja ww. zadań nie oznacza świadczenia usług na rzecz beneficjenta (lidera).
- 16) Beneficjent i Partner zobowiązani są ponosić wydatki zgodnie z Wytycznymi w zakresie kwalifikowalności wydatków w zakresie Europejskiego Funduszu Rozwoju Regionalnego, Europejskiego Funduszu Społecznego oraz Funduszu Spójności na lata 2014-2020 oraz zgodnie z regulaminem konkursu.
- 17) Wszystkie płatności dokonywane w związku z realizacją projektu pomiędzy beneficjentem (liderem) a partnerami dokonywane są za pośrednictwem wyodrębnionego dla projektu rachunku bankowego beneficjenta (lidera).
- 18) W przypadku rezygnacji partnera z udziału w projekcie lub wypowiedzenia partnerstwa przez dotychczasowego partnera, beneficjent, za zgodą IOK, niezwłocznie wprowadza do projektu nowego partnera. Przy czym zmiany dotyczące wprowadzenia do realizowanego projektu

dodatkowego partnera, nieprzewidzianego we wniosku o dofinansowanie tego projektu, traktowane są jako zmiany w projekcie i wymagają zgłoszenia oraz uzyskania pisemnej zgody na zasadach określonych w umowie o dofinansowanie.

- 19) Niezależnie od podziału zadań i obowiązków w ramach partnerstwa odpowiedzialność za prawidłową realizację projektu ponosi beneficjent (lider partnerstwa), jako strona umowy o dofinansowanie.
- 20) Informacja o udziale partnera w realizacji projektu powinna znaleźć się we wniosku o dofinansowanie, zgodnie z Instrukcją wypełniania wniosku o dofinansowanie w ramach PO WER 2014 -2020 – (załącznik 11).

### 10. Zlecanie usług merytorycznych w projektach

- 1. Zlecenie usługi merytorycznej w ramach projektu oznacza powierzenie wykonawcom zewnętrznym, nie będącym personelem projektu, realizacji działań merytorycznych przewidzianych w ramach danego projektu, np. zlecenie usługi szkoleniowej. Jako zlecenia usługi merytorycznej nie należy rozumieć:
	- a) zakupu pojedynczych towarów lub usług np. cateringowych lub hotelowych, chyba że stanowią one część zleconej usługi merytorycznej,
	- b) angażowania personelu projektu.
- 2. Wydatki związane ze zleceniem usługi merytorycznej w ramach projektu mogą stanowić wydatki kwalifikowane pod warunkiem, że są wskazane w zatwierdzonym wniosku o dofinansowanie.
- 3. Wartość wydatków związanych ze zlecaniem usług merytorycznych w ramach projektu nie przekracza 30% wartości projektu.
- 4. Faktyczną realizację zleconej usługi merytorycznej należy udokumentować zgodnie z umową zawartą z wykonawcą, np. poprzez pisemny protokół odbioru zadania, przyjęcia wykonanych prac, itp.
- 5. Nie jest kwalifikowalne zlecanie usługi merytorycznej przez beneficjenta partnerom projektu i odwrotnie.

### 11. Przygotowanie wniosku o dofinansowanie

- 1. Wniosek o dofinansowanie projektu przygotowany jest na formularzu, którego wzór stanowi załącznik 8 do niniejszego regulaminu. Do wniosku o dofinansowanie nie należy przygotowywać odrębnych załączników.
- 2. Wniosek jest przygotowywany za pomocą aplikacji SOWA. System ten dostępny jest z poziomu przeglądarki internetowej pod adresem: https://www.sowa.efs.gov.pl. Każdy

użytkownik systemu musi posiadać aktywne konto użytkownika. Wnioskodawcy (beneficjenci) zakładają konto samodzielnie wchodząc w systemie na zakładkę Załóż konto<sup>6</sup> Szczegółowe informacje w zakresie zakładania konta oraz obsługi systemu znajdują się w Instrukcji użytkownika SOWA w ramach PO WER 2014-2020 dla wnioskodawców/ beneficjentów, która jest dostępna w systemie w zakładce Pomoc oraz stanowi załącznik nr 10 do niniejszego Regulaminu.

- 3. Wnioskodawca wypełnia wniosek zgodnie z Instrukcją wypełniania wniosku o dofinansowanie projektu w ramach Programu Operacyjnego Wiedza Edukacja Rozwój 2014- 2020 (załącznik 11). Wypełniając wniosek należy zadbać o to, by zawierał on informacje odnoszące się wprost do kryteriów oceny (patrz: Rozdział 15 i 16 Regulaminu konkursu).
- 4. Po uzupełnieniu wniosku o dofinansowanie i zweryfikowaniu poprawności wprowadzonych danych wnioskodawca przesyła w systemie wersję elektroniczną wniosku do IOK. Równocześnie generuje z systemu wersję wniosku do druku (PDF) i podpisaną w 2 egz. przesyła na adres IOK. Wniosek należy złożyć w tożsamej wersji papierowej i elektronicznej.
- 5. Przed przesłaniem elektronicznej wersji wniosku do IOK należy najpierw zweryfikować poprawność jego wypełnienia. W tym celu należy z bocznego menu formularza kliknąć przycisk "Sprawdź". Jeżeli pola objęte walidacją nie zostały uzupełnione lub zostały uzupełnione błędnie, zostanie wyświetlona Karta walidacji zawierająca listę wykrytych we wniosku błędów. Przy każdym błędzie znajduje się link do danej sekcji. Po poprawieniu błędu i ponownym kliknięciu przycisku "Sprawdź" nie będzie się on wyświetlał dłużej w Karcie walidacji.
- 6. Przed złożeniem do IOK wersji papierowej wniosku należy porównać sumy kontrolne na wydruku i wersji elektronicznej. Sumy kontrolne muszą być ze sobą zgodne. Na wydruku, suma kontrolna znajduje się na dole każdej strony formularza wniosku. W wersji elektronicznej suma kontrolna wyświetla się po kliknięciu przycisku Sprawdź (jeżeli wniosek nie zawiera błędów) lub na karcie dokumentu wniosku w sekcji Projekty.
- 7. Wniosek z różnymi sumami kontrolnymi w wersji papierowej i elektronicznej, jak również wniosek z różnymi sumami kontrolnymi na poszczególnych stronach wniosku, zostanie odrzucony podczas oceny formalnej.
- 8. Wnioskodawca składa wniosek o dofinansowanie realizacji projektu w dwóch egzemplarzach (oryginał oraz kopia poświadczona za zgodność z oryginałem albo 2 oryginały) opatrzony pieczęciami, podpisany czytelnie przez osobę/osoby do tego upoważnioną/ne. Poświadczenie kopii wymaga pieczątki lub sformułowania "za zgodność z oryginałem", daty oraz podpisu osoby poświadczającej (czytelnego w przypadku braku pieczątki imiennej lub nieczytelnego wraz z pieczątką imienną).

.

 $^6$  W razie wystąpienia problemów w działaniu systemu zaleca się skorzystanie z informacji znajdujących się w zakładce Pomoc i Często zadawane pytania lub kontakt z działem wsparcia technicznego dla użytkowników (HelpDesk). Kontakt z pracownikiem HelpDesk możliwy jest m.in. poprzez wysłanie elektronicznego formularza zgłoszenia problemu, który dostępny jest w stopce pod linkiem Zgłoś problem. Dodatkowe informacje związane ze wsparciem technicznym dla SOWA dostępne są w zakładce Pomoc w dokumencie "Procedura zgłaszania problemów z obsługą oraz nieprawidłowości w funkcjonowaniu SOWA dla PO WER".

- 9. W przypadku projektów, które mają być realizowane w partnerstwie krajowym w części VIII formularza wniosku o dofinansowanie wymagane jest ponadto podpisanie oświadczenia i opatrzenie go pieczęcią przez osobę (osoby) upoważnioną (upoważnione) do podejmowania decyzji w imieniu partnera lub partnerów projektu.
- 10. Nie należy uzupełniać wniosku o dofinansowanie odręcznie (za wyjątkiem podpisu w części VIII formularza), gdyż wszelkie wypełnienia odręczne pociągają za sobą niezgodność wersji elektronicznej i papierowej wniosku.
- 11. Wniosek należy wypełnić w sposób staranny i przejrzysty, aby ułatwić jego ocenę. Należy posługiwać się językiem precyzyjnym, dostarczyć wystarczającą ilość informacji szczegółowych i konkretnych pozwalających osobom oceniającym na zrozumienie istoty, celów i sposobu realizacji projektu.
- 12. Wersje papierowe wniosku należy zbindować.
- 13. Wniosek o dofinansowanie projektu musi być opatrzony pieczęcią i podpisany czytelnie przez osobę/osoby uprawnioną/e do reprezentowania Wnioskodawcy, wskazane w punkcie 2.7 wniosku o dofinansowanie, a w przypadku projektów partnerskich dodatkowo opatrzony pieczęcią i podpisany czytelnie przez osobę/osoby uprawnioną/e do reprezentowania Partnera/Partnerów.
- 14. Dokumenty należy dostarczyć w zamkniętej kopercie. Na kopercie należy umieścić pełną nazwę i adres Wnioskodawcy oraz dopisać:

"w odpowiedzi na konkurs nr POWR.02.01.00-IP.03-00-002/16".

- 15. W przypadku, gdy Adres siedziby (pkt 2.6 wniosku o dofinansowanie projektu) nie jest tożsamy z Adresem osoby do kontaktów roboczych (pkt 2.8.4 wniosku o dofinansowanie projektu), Wnioskodawca wraz z wnioskiem o dofinansowanie projektu, w odrębnym piśmie powinien wskazać, który adres wpisany we wniosku IOK powinna traktować jako adres do korespondencji. W przypadku wniesienia przez Wnioskodawcę takiego pisma korespondencja będzie dostarczana ze skutkiem prawnym wyłącznie na wskazany adres. Jednakże, jeżeli Wnioskodawca nie złoży do IOK takiego pisma lub w pkt 2.8.4 podany zostanie adres do kontaktów roboczych inny niż adres siedziby Wnioskodawcy, wskazany w pkt 2.6, wszelka korespondencja będzie kierowana do Wnioskodawcy tylko na adres podany w pkt 2.6.
- 16. Wniosek, który został przesłany do IOK i otrzymał status "Wysłany do instytucji" nie może zostać wycofany przez wnioskodawcę. Możliwe jest wystąpienie wnioskodawcy do IOK o zwrot wniosku. Nie jest możliwe wysłanie do IOK kolejnej wersji wniosku o dofinansowanie, jeżeli poprzednia wersja nie została zwrócona do wnioskodawcy.
- 17. IZ opracowała wzór Listy sprawdzającej do wniosku o dofinansowanie projektu w celu sprawdzenia przez Wnioskodawcę, czy zapisy zawarte we wniosku o dofinansowanie pozwolą Oceniającemu na uznanie poszczególnych kryteriów za spełnione (załącznik 19).

## 12. Złożenie wniosku o dofinansowanie

- 1. Wniosek o dofinansowanie należy złożyć w terminie **od dnia 1.07.2016 r. do dnia 01.08.2016 r.** na formularzu zgodnym z załącznikiem 8:
	- a) w formie dokumentu elektronicznego za pośrednictwem systemu obsługi wniosków aplikacyjnych SOWA oraz
	- b) w formie papierowej opatrzonej podpisem osoby uprawnionej / osób uprawionych do złożenia tego wniosku (osobiście/pocztą – listem poleconym/pocztą kurierską) na adres:

Ministerstwo Rodziny, Pracy i Polityki Społecznej

Departament Wdrażania Europejskiego Funduszu Społecznego

ul. Nowogrodzka 1/3/5, 00-513 Warszawa

od poniedziałku do piątku w godzinach od 8.15 do 16.15

2. Za datę wpływu wniosku o dofinansowanie uznaje się datę wpływu wniosku do IOK w formie, o której mowa w pkt 1 lit b. O przyjęciu wniosku decyduje data i godzina wpływu wniosku do Ministerstwa Rodziny, Pracy i Polityki Społecznej.

Uwaga: Wnioski złożone po upływie terminu zamknięcia naboru oraz wnioski przesłane w inny sposób, np. faksem czy pocztą elektroniczną lub dostarczone na inny adres zostaną odrzucone na etapie oceny formalnej.

3. Szczegółowy harmonogram przeprowadzenia kolejnych etapów oceny i wyboru wniosków do dofinansowania zostanie zamieszczony na stronie internetowej IOK www.efs.mrpips.gov.pl w terminie 10 dni roboczych od zakończenia naboru wniosków.

Uwaga: Wraz z wnioskiem o dofinansowanie nie należy składać żadnych załączników, bowiem nie będą one przedmiotem oceny.

- 4. Orientacyjny termin rozstrzygnięcia konkursu to grudzień 2016 r. Przy czym, przedmiotowy termin może ulegać zmianie w zależności od terminów przeprowadzania poszczególnych etapów oceny.
- 5. IOK planuje zorganizowanie spotkania informacyjnego dla Wnioskodawców, którzy zamierzają składać wnioski o dofinansowanie projektów w odpowiedzi na konkurs. Spotkanie będzie służyło wyjaśnieniom zapisów regulaminu konkursu i obowiązujących zasad realizacji projektów w ramach PO WER 2014-2020. Przedstawiciele MRPiPS odpowiedzą na pytania i wątpliwości odnośnie treści Regulaminu konkursu, kryteriów wyboru projektów oraz zasad obowiązujących przy aplikowaniu o środki. Termin spotkania zostanie podany na stronie internetowej www.efs.mrpips.gov.pl po ogłoszeniu konkursu.

## 13. Komisja Oceny Projektów

- 1. Zgodnie z art. 44 ust. 1 ustawy, oceny spełniania kryteriów wyboru projektów przez projekty uczestniczące w konkursie dokonuje KOP.
- 2. IOK powołuje oraz określa regulamin pracy KOP.
- 3. W skład KOP z prawem dokonywania oceny projektów wchodzą:
	- a) pracownicy IOK;
	- b) eksperci, o których mowa w art. 49 ustawy.
- 4. Liczba członków KOP z prawem dokonywania oceny projektów wynosi nie mniej niż trzy osoby.
- 5. Przewodniczącym KOP i zastępcą przewodniczącego KOP są pracownicy IOK.
- 6. Oceny spełniania przez dany projekt poszczególnych kryteriów wyboru projektów, z zastrzeżeniem kryteriów strategicznych, dokonuje dwóch członków KOP wybieranych w drodze losowania przeprowadzonego przez przewodniczącego KOP na posiedzeniu KOP w obecności:
	- a) co najmniej 3 członków KOP oraz
	- b) obserwatorów wskazanych przez KM (o ile KM wskazał swoich obserwatorów).
- 7. Opis sposobu przeprowadzenia procedury losowania członków KOP dokonujących oceny spełniania przez dany projekt poszczególnych kryteriów wyboru projektów, z zastrzeżeniem kryteriów strategicznych, IOK określa w regulaminie pracy KOP, a wyniki tego losowania IOK zawiera w protokole z prac KOP.
- 8. Przed rozpoczęciem prac KOP, IOK sporządza listę wszystkich projektów złożonych w odpowiedzi na konkurs (wraz z nazwą wnioskodawcy oraz tytułem projektu) i przedstawia ją do wiadomości członkom KOP przed podpisaniem przez nich oświadczenia o bezstronności, o którym mowa w pkt 9.
- 9. Przed przystąpieniem do oceny wniosku członek KOP podpisuje deklarację poufności (załącznik 4) oraz oświadczenie o bezstronności:
	- a) w przypadku pracownika IOK, zgodne ze wzorem określonym w załączniku 6 albo
	- b) w przypadku eksperta, o którym mowa w art. 49 ustawy, zgodne ze wzorem określonym w załączniku 7.
- 10. W pracach KOP w charakterze obserwatorów (bez prawa dokonywania oceny projektów) mogą uczestniczyć:
	- a) przedstawiciele ministra (ministrów) właściwego (właściwych) ds. związanych tematycznie z zakresem konkursu (o ile zostali zgłoszeni przez ministra bądź ministrów);
	- b) przedstawiciele IZ (z inicjatywy IZ);
- c) przedstawiciele partnerów, o których mowa w art. 5 rozporządzenia ogólnego, w tym w szczególności partnerów wchodzących w skład KM (przy zachowaniu zasady bezstronności).
- 11. Przed udziałem w pracach KOP obserwator podpisuje deklarację poufności (załącznik 5).
- 12. Przed rozpoczęciem oceny projektów w ramach KOP, IOK przekazuje osobom wchodzącym w skład KOP z prawem dokonywania oceny projektów, informacje dotyczące wymogów, które muszą spełniać projekty ubiegające się o dofinansowanie w ramach danego konkursu, w tym w szczególności informacje na temat procedury oceny oraz obowiązujących w ramach konkursu kryteriów wyboru projektów (rozdział 15-17 Regulaminu).
- 13. Do składu KOP mogą być powoływane wyłącznie osoby, które posiadają właściwy certyfikat do dokonywania oceny w ramach II Osi priorytetowej PO WER, uzyskany w wyniku zakończenia szkoleń e-learningowych udostępnionych przez IZ.
- 14. Obowiązek posiadania właściwego certyfikatu do dokonywania oceny w ramach II osi priorytetowej PO WER dotyczy również przewodniczącego KOP i zastępcy przewodniczącego KOP.
- 15. W celu usprawnienia procesu dokonywania oceny projektów w ramach KOP, IOK może podjąć decyzję o odstąpieniu od dokonywania oceny w trybie stacjonarnym i przeprowadzeniu oceny całkowicie lub częściowo w trybie niestacjonarnym.
- 16. Projekty podlegające ocenie w ramach KOP i kwalifikujące się do zarejestrowania w SL 2014 są rejestrowane w SL 2014, zgodnie z procedurami wewnętrznymi IOK.

### 14. Uzupełnienie lub poprawienie wniosku o dofinansowanie

1. Zgodnie z art. 43 ust. 1 ustawy w razie stwierdzenia we wniosku o dofinansowanie braków formalnych lub oczywistych omyłek, IOK wzywa wnioskodawcę na zasadach określonych w regulaminie konkursu, do uzupełnienia wniosku lub poprawienia w nim oczywistej omyłki, pod rygorem pozostawienia wniosku bez rozpatrzenia.

Przykłady braków formalnych lub oczywistych omyłek:

- a) wniosek został złożony tylko w wersji elektronicznej oraz w 1 egzemplarzu w wersji papierowej,
- b) wniosek nie zawiera wszystkich stron w każdym z egzemplarzy,
- c) w części VIII wniosek nie został podpisany przez osobę/by wskazane w pkt 2.7 wniosku jako osoba/y uprawniona/e do podejmowania decyzji wiążących w imieniu wnioskodawcy,
- d) w części VIII wniosek nie został opieczętowany i podpisany przez osobę/y upoważnioną/ne do podejmowania decyzji wiążących w imieniu wnioskodawcy – IOK uznaje, że podpis osoby/osób upoważnionej/nych do podejmowania decyzji

wiążących w imieniu wnioskodawcy powinien umożliwiać jej zidentyfikowanie tj. podpis powinien być czytelny lub w przypadku złożenia podpisu nieczytelnego konieczne jest opatrzenie go pieczęcią imienną,

- e) w przypadku projektu partnerskiego oświadczenie Partnera/ów nie zostało podpisane i opieczętowane przez osobę/y upoważnioną/ne do podejmowania decyzji wiążących w imieniu Partnera lub Partnerów.
- 2. Weryfikacji, czy we wniosku są braki formalne lub oczywiste omyłki dokonuje jeden pracownik IOK, przy pomocy karty weryfikacji poprawności wniosku w ramach PO WER (załącznik 1). Za termin dokonania weryfikacji uznaje się datę podpisania karty weryfikacji poprawności wniosku przez pracownika IOK dokonującego weryfikacji.
- 3. Wezwanie do korekty lub uzupełnienia odbywa się poprzez kontakt pracownika IOK drogą telefoniczną lub elektroniczną z wnioskodawcą (na nr telefonu lub adres e-mail podany we wniosku), w terminie nie późniejszym niż 14 dni od daty złożenia wniosku i przed rozpoczęciem oceny spełniania przez dany projekt ogólnych kryteriów formalnych oraz kryteriów dostępu weryfikowanych na etapie oceny formalnej.
- 4. Od momentu poinformowania o możliwości dokonania korekty/uzupełnienia wniosku w zakresie określonym przez pracownika IOK, wnioskodawca ma 7 dni na dokonanie korekty/uzupełnienia i złożenie skorygowanego lub uzupełnionego wniosku o dofinansowanie w formie, w której złożona została pierwotna wersja tego wniosku o dofinansowanie. O przyjęciu skorygowanego/uzupełnionego wniosku decyduje data i godzina wpływu wniosku do IOK w formie, o której mowa w rozdziale 12 pkt 1 lit. b.
- 5. IOK dopuszcza możliwość dokonania uzupełnienia wniosku w siedzibie IOK. Powyższe dotyczy w szczególności sytuacji, gdy na wniosku brak podpisu osoby/osób wskazanych w pkt 2.7 wniosku jako osoba/y uprawniona/e do podejmowania decyzji wiążących w imieniu wnioskodawcy, w części VIII wniosek nie został opieczętowany pieczęcią wnioskodawcy i podpisany czytelnie przez upoważnioną/ne osobę/y lub w przypadku projektów partnerskich – oświadczenie Partnera/ów nie zostało podpisane i/lub opieczętowane.
- 6. Po uzupełnieniu wniosku lub poprawieniu w nim oczywistych omyłek przez wnioskodawcę jeden pracownik IOK dokonuje, przy pomocy karty weryfikacji poprawności wniosku w ramach PO WER (załącznik 1), ponownej weryfikacji wniosku w terminie nie późniejszym niż 7 dni od daty jego złożenia. Poprawny wniosek jest kierowany do oceny formalnej.
- 7. Brak terminowego uzupełnienia/korekty wniosku lub uzupełnienie/poprawienie wniosku w zakresie niezgodnym z zakresem określonym przez pracownika IOK, skutkuje pozostawieniem wniosku bez rozpatrzenia.

## 15. Ocena formalna

- 1. Ocenie formalnej podlega każdy złożony w trakcie trwania naboru wniosek o dofinansowanie (o ile nie został wycofany przez wnioskodawcę albo pozostawiony bez rozpatrzenia zgodnie z art. 43 ust. 1 ustawy).
- 2. Ocena formalna wniosku obejmuje sprawdzenie, czy wniosek spełnia:
	- a) ogólne kryteria formalne, tj.:
	- 1. Czy wniosek złożono w terminie wskazanym w regulaminie konkursu?

Uwaga: Pod pojęciem ww. terminu należy rozumieć:

- a) w przypadku wniosków, które nie wymagały uzupełnienia braków formalnych /poprawienia oczywistej omyłki – termin naboru określony w rozdziale 12 pkt 1 niniejszego Regulaminu,
- b) w przypadku wniosków, które wymagały uzupełnienia braków formalnych /poprawienia oczywistej omyłki – termin wskazany w wezwaniu do uzupełnienia/poprawienia oczywistej omyłki.
- 2. Czy wniosek opatrzony podpisem osoby uprawnionej/podpisami osób uprawnionych do złożenia wniosku złożono we właściwej instytucji?

3. Czy wniosek wypełniono w języku polskim?

- 4. Czy wniosek złożono w formie wskazanej w regulaminie konkursu?
- 5. Czy wydatki w projekcie o wartości nieprzekraczającej wyrażonej w PLN równowartości kwoty 100 000 EUR<sup>7</sup> wkładu publicznego<sup>8</sup> są rozliczane uproszczonymi metodami, o których mowa w Wytycznych w zakresie kwalifikowalności wydatków w zakresie Europejskiego Funduszu Rozwoju Regionalnego, Europejskiego Funduszu Społecznego oraz Funduszu Spójności na lata 2014-2020?
- 6. Czy wnioskodawca oraz partnerzy (o ile dotyczy) podlegają wykluczeniu z możliwości ubiegania się o dofinansowanie, w tym wykluczeniu, o którym mowa w art. 207 ust. 4 ustawy z dnia 27 sierpnia 2009 r. o finansach publicznych?
- 7. Czy wnioskodawca, zgodnie ze Szczegółowym Opisem Osi Priorytetowych PO WER, jest podmiotem uprawnionym do ubiegania się o dofinansowanie w ramach właściwego Działania/Podziałania PO WER?
- 8. Czy w przypadku projektu partnerskiego spełnione zostały wymogi odnośnie:
	- 1) wyboru partnerów spoza sektora finansów publicznych, o których mowa w art. 33 ust. 2- 4 ustawy z dnia 11 lipca 2014 r. o zasadach realizacji programów w zakresie polityki spójności finansowanych w perspektywie 2014-2020 (o ile dotyczy);
	- 2) braku powiązań, o których mowa w art. 33 ust. 6 ustawy z dnia 11 lipca 2014 r. o

.

 $^7$  Powyższa kwota jest przeliczana na PLN z wykorzystaniem miesięcznego obrachunkowego kursu wymiany stosowanego przez Komisję Europejską aktualnego na dzień ogłoszenia konkursu w przypadku projektów konkursowych albo na dzień wystosowania wezwania do złożenia wniosku o dofinansowanie projektu pozakonkursowego w przypadku projektów pozakonkursowych. Kurs jest publikowany na stronie internetowej:

http://ec.europa.eu/budget/inforeuro/index.cfm?fuseaction=home&Language=en.

<sup>8</sup> Zgodnie z art. 67 ust. 1 lit. c rozporządzenia Parlamentu Europejskiego i Rady (UE) nr 1303/2013 z dnia 17 grudnia 2013 r. ustanawiającego wspólne przepisy dotyczące Europejskiego Funduszu Rozwoju Regionalnego, Europejskiego Funduszu Społecznego, Funduszu Spójności, Europejskiego Funduszu Rolnego na rzecz Rozwoju Obszarów Wiejskich oraz Europejskiego Funduszu Morskiego i Rybackiego oraz ustanawiającego przepisy ogólne dotyczące Europejskiego Funduszu Rozwoju Regionalnego, Europejskiego Funduszu Społecznego, Funduszu Spójności i Europejskiego Funduszu Morskiego i Rybackiego oraz uchylającego rozporządzenie Rady (WE) nr 1083/2006 (Dz. Urz. UE z 20.12.2013, str. 320 L 347, z późn. zm.).

zasadach realizacji programów w zakresie polityki spójności finansowanych w perspektywie 2014-2020 oraz w Szczegółowym Opisie Osi Priorytetowych PO WER, pomiędzy podmiotami tworzącymi partnerstwo oraz

- 3) utworzenia albo zainicjowania partnerstwa w terminie zgodnym ze Szczegółowym Opisem Osi Priorytetowych PO WER, tj. przed złożeniem wniosku o dofinansowanie albo przed rozpoczęciem realizacji projektu, o ile data ta jest wcześniejsza od daty złożenia wniosku o dofinansowanie?
- 9. Czy wnioskodawca oraz partnerzy krajowi $^9$  (o ile dotyczy), ponoszący wydatki w danym projekcie z EFS, posiadają łączny obrót - za ostatni zatwierdzony rok obrotowy zgodnie z ustawą z dnia 29 września 1994 r. o rachunkowości (Dz. U. z 2013 r. poz. 330, z późn. zm.) (jeśli dotyczy) lub za ostatni zamknięty i zatwierdzony rok kalendarzowy - równy lub wyższy od łącznych rocznych wydatków w ocenianym projekcie i innych projektach realizowanych w ramach EFS, których stroną umowy o dofinansowanie jest instytucja, w której dokonywana jest ocena formalna wniosku w roku kalendarzowym, w którym wydatki są najwyższe $^{10}$ ?
	- b) kryteria dostępu, tj.:
- 1. Czy okres realizacji projektu nie jest dłuższy niż 24 miesiące?

Uwaga: Projekt, którego realizacja zostałaby zaplanowana na okres dłuższy niż 24 miesiące i 1 dzień nie spełnia kryterium dostępu i jest odrzucany na etapie oceny formalnej.

Kryterium zostanie zweryfikowane na podstawie treści złożonego wniosku o dofinansowanie (pkt 1.7 wniosku).

2. Czy Wnioskodawca złożył nie więcej niż 1 wniosek o dofinansowanie w ramach danego konkursu na kwotę nie mniejszą niż 500 000 PLN?

Uwaga: Wnioskodawca, który złoży więcej niż jeden projekt w ramach danego konkursu oraz wartość złożonego projektu będzie niższa od 500 00 zł nie spełnia kryterium dostępu i jest odrzucany na etapie oceny formalnej.

Kryterium weryfikowane na podstawie zestawienia własnego IP dot. liczby wniosków, które wpłynęły w odpowiedzi na konkurs oraz pkt 5.1 wniosku.

- 3. Ocena formalna jest dokonywana przy pomocy karty oceny formalnej wniosku o dofinansowanie projektu konkursowego w ramach PO WER (załącznik 2).
- 4. Oceniający dokonuje sprawdzenia spełniania przez projekt kryterium formalnego: wniosek złożono w terminie wskazanym w regulaminie konkursu. Jeżeli oceniający uzna, że projekt nie spełnia tego kryterium odnotowuje ten fakt na karcie oceny formalnej, uzasadnia decyzję o uznaniu tego kryterium za niespełnione i wskazuje, że projekt powinien zostać odrzucony i nie podlegać dalszej ocenie.

<sup>.</sup>  $^9$  W przypadku podmiotów niebędących jednostkami sektora finansów publicznych jako obroty należy rozumieć wartość przychodów (w tym przychodów osiągniętych z tytułu otrzymanego dofinansowania na realizację projektów) osiągniętych w ostatnim zatwierdzonym roku przez danego wnioskodawcę/ partnera (o ile dotyczy) na dzień składania wniosku o dofinansowanie. Kryterium nie dotyczy jednostek sektora finansów publicznych. W przypadku realizacji projektów w partnerstwie pomiędzy podmiotem niebędącym jednostką sektora finansów publicznych oraz jednostką sektora finansów publicznych porównywane są tylko te wydatki i obrót, które dotyczą podmiotu niebędącego jednostką sektora finansów publicznych. W przypadku projektów, w których udzielane jest wsparcie zwrotne w postaci pożyczek lub poręczeń jako obrót należy rozumieć kwotę kapitału pożyczkowego i poręczeniowego, jakim dysponowali wnioskodawca/ partnerzy (o ile dotyczy) w poprzednim zamkniętym i zatwierdzonym roku obrotowym.

 $10$  W przypadku, gdy projekt trwa dłużej niż jeden rok kalendarzowy należy wartość obrotów odnieść do roku realizacji projektu, w którym wartość planowanych wydatków jest najwyższa.

- 5. Jeżeli oceniający uzna, że projekt spełnia kryterium formalne: wniosek złożono w terminie wskazanym w regulaminie konkursu, dokonuje sprawdzenia spełniania przez projekt pozostałych kryteriów formalnych oraz kryteriów dostępu (o ile dotyczy). Jeżeli oceniający uzna, że projekt jest niezgodny z którymkolwiek z pozostałych kryteriów formalnych lub kryteriów dostępu (o ile dotyczy), odpowiednio odnotowuje ten fakt na karcie oceny formalnej, uzasadnia decyzję o uznaniu danego kryterium formalnego lub dostępu (o ile dotyczy) za niespełnione i wskazuje, że projekt powinien zostać odrzucony i nie podlegać dalszej ocenie.
- 6. W przypadku wystąpienia rozbieżności w ocenie formalnej, przewodniczący KOP rozstrzyga, która ocena powinna zostać uznana za prawidłową lub podejmuje decyzję o innym sposobie rozstrzygnięcia. Decyzja przewodniczącego jest dokumentowana w protokole z prac KOP.
- 7. IOK jest zobowiązana do dokonania oceny formalnej w terminie nie późniejszym niż 21 dni od dnia zakończenia naboru wniosków, z zastrzeżeniem pkt 9. Termin ten może zostać wydłużony do nie więcej niż 30 dni w przypadku wystąpienia rozbieżności w ocenie formalnej, o których mowa w pkt 6, z zastrzeżeniem pkt 8 i 9.
- 8. W przypadku, gdy w ramach danego konkursu:
	- a) obowiązuje co najmniej 15 kryteriów dostępu, których ocena spełniania jest dokonywana na etapie oceny formalnej oraz
	- b) ocenie formalnej podlega nie więcej niż 200 wniosków

IOK jest zobowiązana do dokonania oceny formalnej w terminie nie późniejszym niż 21 dni od dnia zakończenia naboru wniosków, z zastrzeżeniem pkt 9. Termin ten może zostać wydłużony do nie więcej niż 30 dni w przypadku wystąpienia rozbieżności w ocenie formalnej, o których mowa w pkt 6, z zastrzeżeniem pkt 9.

Przy każdym kolejnym wzroście liczby wniosków maksymalnie o 200 termin dokonania oceny formalnej może zostać wydłużony maksymalnie o 7 dni, z zastrzeżeniem przypadku wystąpienia rozbieżności w ocenie formalnej, o których mowa w pkt 6, w którym termin ten może zostać wydłużony dodatkowo o nie więcej niż 7 dni oraz z zastrzeżeniem pkt 9 (np. jeżeli w ramach KOP ocenianych jest od 201 do 400 wniosków termin dokonania oceny formalnej wynosi nie więcej niż 28 dni od dnia zakończenia naboru wniosków, z zastrzeżeniem przypadku wystąpienia rozbieżności w ocenie formalnej, o których mowa w pkt 6, w którym termin ten może zostać wydłużony do nie więcej niż 37 dni oraz z zastrzeżeniem pkt 9). Termin dokonania oceny formalnej nie może przekroczyć 35 dni niezależnie od liczby wniosków ocenianych w ramach KOP, z zastrzeżeniem przypadku wystąpienia rozbieżności w ocenie formalnej, o których mowa w pkt 6, w którym termin ten może zostać wydłużony do nie więcej niż 44 dni oraz z zastrzeżeniem pkt 9.

9. Ocena formalna wniosków, które podlegały uzupełnieniu lub poprawie zgodnie z rozdziałem 14 Regulaminu, jest dokonywana w terminie nie późniejszym niż 21 dni od dnia złożenia przez wnioskodawcę poprawnie uzupełnionego lub poprawionego wniosku o

dofinansowanie. Termin ten może zostać wydłużony do nie więcej niż 30 dni w przypadku wystąpienia rozbieżności w ocenie formalnej, o którym mowa w pkt 6.

- 10. Za termin dokonania oceny formalnej uznaje się:
	- a) datę podpisania kart oceny formalnej przez obydwu oceniających albo
	- b) datę podpisania karty oceny formalnej przez tego z dwóch oceniających, który podpisał kartę później albo
	- c) w przypadku wystąpienia rozbieżności w ocenie formalnej datę rozstrzygnięcia rozbieżności w ocenie formalnej, o których mowa w pkt 6.
- 11. W terminie nie późniejszym niż 7 dni od daty dokonania oceny formalnej wniosku spełniającego wszystkie ogólne kryteria formalne oraz wszystkie kryteria dostępu oceniane na etapie oceny formalnej (o ile dotyczy) wniosek jest przekazywany do oceny merytorycznej w sposób zgodny z procedurami wewnętrznymi IOK.
- 12. W przypadku odrzucenia wniosku z powodu niespełniania co najmniej jednego z ogólnych kryteriów formalnych lub kryteriów dostępu, IOK przekazuje niezwłocznie wnioskodawcy pisemną informację o zakończeniu oceny jego projektu oraz negatywnej ocenie projektu wraz ze zgodnym z art. 46 ust. 5 ustawy pouczeniem o możliwości wniesienia protestu, o którym mowa w art. 53 ust. 1 ustawy.
- 13. Pisemna informacja, o której mowa w pkt 12, zawiera całą treść wypełnionych kart oceny formalnej albo kopie wypełnionych kart oceny w postaci załączników, z zastrzeżeniem, że IOK, przekazując wnioskodawcy te informacje, zachowuje zasadę anonimowości osób dokonujących oceny.
- 14. Zgodnie z art. 45 ust. 2 ustawy po etapie oceny formalnej IOK zamieszcza na swojej stronie internetowej www.efs.mrpips.gov.pl listę projektów zakwalifikowanych do etapu oceny merytorycznej.

### 16. Ocena merytoryczna

### 16.1 Ogólne zasady oceny merytorycznej

- 1) Ocenie merytorycznej podlega każdy projekt oceniony pozytywnie na etapie oceny formalnej.
- 2) Ocena merytoryczna projektu obejmuje sprawdzenie, czy projekt spełnia:
	- a) kryteria dostępu (Część B Karty oceny merytorycznej), tj.:
	- 1. Czy uczestnikami projektu są przedstawiciele organów uchwałodawczych i wykonawczych jednostek samorządu gminnego, pracownicy jednostek samorządu gminnego odpowiedzialni za organizację i finansowanie infrastruktury instytucji opieki nad dziećmi w wieku do lat 3, pochodzący z gmin poniżej 5 tysięcy ludności (według danych GUS)? (załącznik 17)

Uwaga: Kryterium zostanie zweryfikowane na podstawie treści złożonego wniosku o dofinansowanie. 2. Czy zakres merytoryczny szkolenia obejmuje m.in. diagnozę potrzeb, plan tworzenia/rozwoju instytucji opieki nad dziećmi w wieku do lat 3, zagadnienia związane z finansowaniem tych instytucji, współpracą publiczno-prywatną (w tym pozyskiwanie partnerów prywatnych i społecznych), wymaganiami lokalowymi i sanitarnymi, kwalifikacjami kadry, jakością opieki? (załącznik 18). Uwaga: Kryterium zostanie zweryfikowane na podstawie treści złożonego wniosku o dofinansowanie. 3. Czy Wnioskodawca zapewni, że szkolenie zostanie zrealizowane co najmniej w zakresie określonym przez IOK w załączniku 18 do regulaminu? Uwaga: Kryterium zostanie zweryfikowane na podstawie treści złożonego wniosku o dofinansowanie. 4. Czy Wnioskodawca zapewni przeprowadzenie szkoleń w zakresie form opieki nad dziećmi w wieku do lat 3 dla przedstawicieli organów uchwałodawczych i wykonawczych jednostek samorządu gminnego, pracowników jednostek samorządu gminnego odpowiedzialnych za organizację i finansowanie infrastruktury instytucji opieki nad dziećmi w wieku do lat 3 na terenie jednego z następujących makroregionów: - makroregion centralny (województwa: łódzkie, mazowieckie, kujawsko-pomorskie) szkolenia dla co najmniej 687 osób, maksymalna wartość projektu 1 443 000 PLN, - makroregion południowy (województwa: małopolskie, śląskie, dolnośląskie, opolskie) szkolenia dla co najmniej 252 osób, maksymalna wartość projektu 530 000 PLN, - makroregion wschodni (województwa: lubelskie, podkarpackie, podlaskie, świętokrzyskie) - szkolenia dla co najmniej 632 osób, maksymalna wartość projektu 1 328 000 PLN, - makroregion północno-zachodni (województwa: lubuskie, wielkopolskie, zachodniopomorskie, pomorskie, warmińsko-mazurskie) - szkolenia dla co najmniej 530 osób, maksymalna wartość projektu 1 114 000 PLN? Uwaga: Kryterium zostanie zweryfikowane na podstawie treści złożonego wniosku o dofinansowanie. 5. Czy Wnioskodawca, jak i partnerzy (jeżeli dotyczy) posiada udokumentowane doświadczenie w realizacji, w okresie 4 lat przed upływem terminu składania wniosku: a. co najmniej 4 usług szkoleniowych z zakresu ustawy o opiece nad dziećmi do lat 3 dla łącznie min. 80 osób, b. dysponuje lub będzie dysponował trenerami, którzy będą uczestniczyć w realizacji projektu, z których każdy w okresie ostatnich 4 lat przed upływem terminu składania wniosku, przeprowadził min. 3 szkolenia z zakresu w/w ustawy dla co najmniej 50 osób ogółem? Uwaga: Kryterium zostanie zweryfikowane na podstawie treści złożonego wniosku o dofinansowanie.

b) ogólne kryteria horyzontalne (Część C Karty oceny merytorycznej), tj.:

- 1. Projekt jest zgodny z prawodawstwem krajowym w zakresie odnoszącym się do sposobu realizacji i zakresu projektu.
- 2. Projekt jest zgodny z zasadą równości szans kobiet i mężczyzn (na podstawie standardu minimum).

Uwaga: patrz Wytyczne w zakresie realizacji zasady równości szans i niedyskryminacji, w tym dostępności dla osób z niepełnosprawnościami oraz zasady równości szans kobiet i mężczyzn w ramach funduszy unijnych na lata 2014-2020 (załącznik 14).

3. Projekt jest zgodny z pozostałymi właściwymi zasadami unijnymi (w tym zasadą równości szans i niedyskryminacji, w tym dostępności dla osób z niepełnosprawnościami i zasadą zrównoważonego rozwoju) oraz z prawodawstwem unijnym.

Uwaga: patrz Wytyczne w zakresie realizacji zasady równości szans i niedyskryminacji, w tym dostępności dla osób z niepełnosprawnościami oraz zasady równości szans kobiet i mężczyzn w ramach funduszy unijnych na lata 2014-2020 (załącznik 14).

- 4. Projekt jest zgodny ze Szczegółowym Opisem Osi Priorytetowych PO WER.
- 5. Projekt jest zgodny z właściwym celem szczegółowym PO WER.

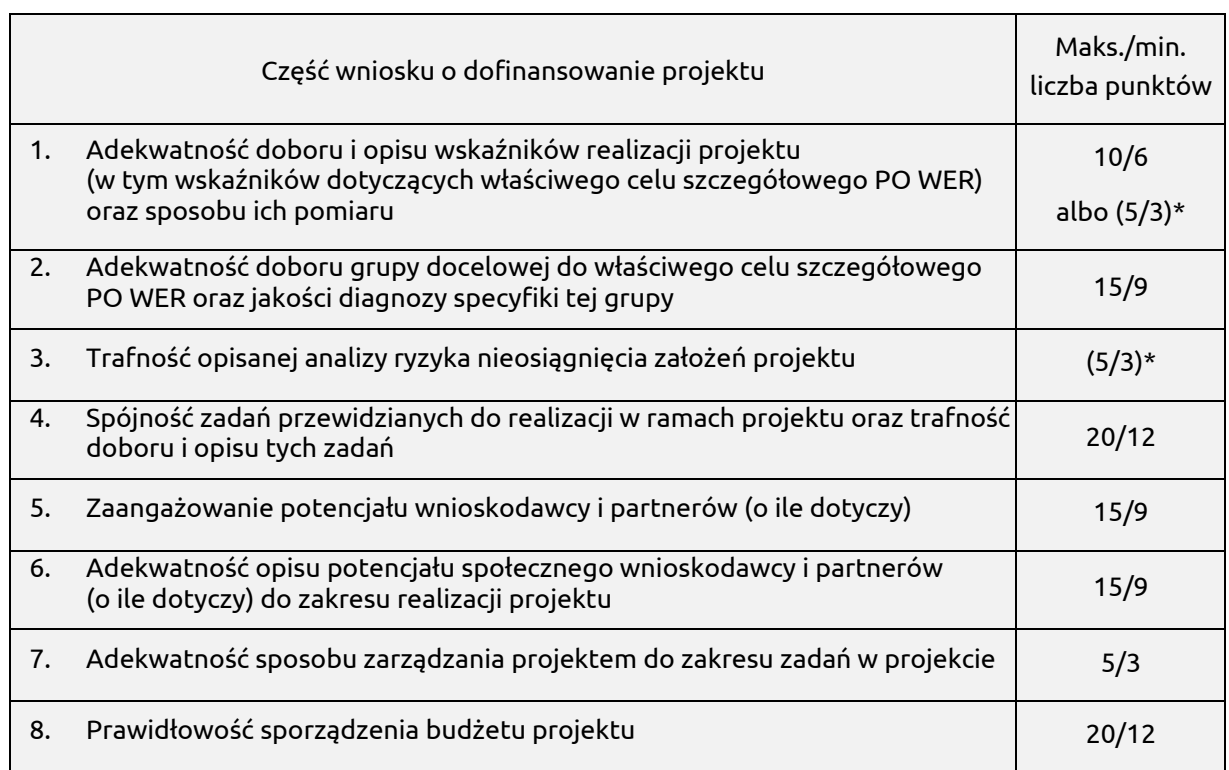

c) ogólne kryteria merytoryczne (Część D Karty oceny merytorycznej), tj.:

\* dotyczy tylko projektów, których wnioskowana kwota dofinansowania jest równa albo przekracza 2 mln PLN

Uwaga: Zgodność projektu z kryteriami merytorycznymi oceniana będzie na podstawie kryteriów wskazanych we wzorze Karty Oceny Merytorycznej (załącznik 3).

W przypadku dokonywania w ramach KOP oceny merytorycznej nie więcej niż 200 projektów, zakończenie oceny merytorycznej rozumiane jako podpisanie przez oceniających kart oceny merytorycznej wszystkich projektów ocenianych w ramach KOP jest dokonywane w terminie nie późniejszym niż 60 dni od daty dokonania oceny formalnej wszystkich projektów, które podlegały ocenie formalnej w ramach danego konkursu.

Przy każdym kolejnym wzroście liczby projektów o liczbę do 200 kolejnych wniosków, termin dokonania oceny merytorycznej może zostać wydłużony maksymalnie o 30 dni (np. jeżeli w ramach KOP ocenianych jest od 201 do 400 projektów termin dokonania oceny merytorycznej wynosi nie więcej niż 90 dni od daty dokonania oceny formalnej wszystkich projektów, które podlegały ocenie formalnej w ramach danego konkursu).

Termin dokonania oceny merytorycznej nie może jednak przekroczyć 120 dni, niezależnie od liczby projektów ocenianych w ramach KOP.

### 16.2 Procedura dokonywania oceny merytorycznej

- 1. Ocena merytoryczna zostanie dokonana przy pomocy karty oceny merytorycznej wniosku o dofinansowanie projektu konkursowego w ramach PO WER (załącznik 3).
- 2. W przypadku, gdy oceniający stwierdzi, że wniosek nie spełnia ogólnych kryteriów formalnych bądź kryteriów dostępu (których ocena dokonywana była na etapie oceny formalnej, a uchybienia te nie zostały dostrzeżone na etapie oceny formalnej) wniosek, jako niepodlegający ocenie merytorycznej, trafia ponownie do oceny formalnej. Oceniający odnotowuje ten fakt na karcie oceny merytorycznej. Ponowna ocena formalna jest przeprowadzana zgodnie z zapisami rozdziału 15 Regulaminu.
- 3. Na etapie oceny merytorycznej, oceniający dokonuje sprawdzenia spełniania przez projekt kryteriów dostępu. Jeżeli oceniający uzna, że projekt nie spełnia któregokolwiek z kryteriów dostępu, odpowiednio odnotowuje ten fakt na karcie oceny merytorycznej, uzasadnia decyzję o uznaniu danego kryterium dostępu za niespełnione i wskazuje, że projekt powinien zostać odrzucony i nie podlegać dalszej ocenie.
- 4. Jeżeli oceniający uzna, że projekt spełnia wszystkie kryteria dostępu, dokonuje oceny spełniania przez projekt wszystkich kryteriów horyzontalnych i stwierdza czy poszczególne kryteria są spełnione, warunkowo spełnione albo niespełnione.

Jeżeli oceniający uzna, że projekt warunkowo spełnia którekolwiek z kryteriów horyzontalnych, uzasadnienie oceny warunkowej – o ile projekt może, zgodnie z pkt 8, zostać skierowany przez oceniającego do negocjacji – jest zawierane w dalszej części karty oceny merytorycznej zawierającej zakres negocjacji.

Jeżeli oceniający uzna, że projekt nie spełnia któregokolwiek z kryteriów horyzontalnych, odpowiednio odnotowuje ten fakt na karcie oceny merytorycznej, uzasadnia decyzję o uznaniu danego kryterium horyzontalnego za niespełnione i wskazuje, że projekt powinien zostać odrzucony i nie podlegać dalszej ocenie.

Uwaga: Punkty Czy projekt jest zgodny z zasadą równości szans kobiet i mężczyzn (na podstawie standardu minimum)? oraz Czy projekt jest zgodny z pozostałymi właściwymi zasadami unijnymi (w tym zasadą równości szans i niedyskryminacji, w

tym dostępności dla osób z niepełnosprawnościami i zasadą zrównoważonego rozwoju) oraz z prawodawstwem unijnym? zawarte w karcie oceny merytorycznej oceniający jest zobowiązany traktować rozłącznie.

Zatem, jeżeli projekt nie jest zgodny ze standardem minimum określonym w Wytycznych w zakresie realizacji zasady równości szans i niedyskryminacji, w tym dostępności dla osób z niepełnosprawnościami oraz zasady równości szans kobiet i mężczyzn w ramach funduszy unijnych na lata 2014-2020, nie oznacza to automatycznie zaznaczenia przez oceniającego odpowiedzi "NIE" w dwóch wyżej wymienionych punktach, a jedynie w tym dotyczącym zgodności projektu z zasadą równości szans kobiet i mężczyzn.

- 5. W przypadku odrzucenia wniosku z powodu niespełniania co najmniej jednego z kryteriów dostępu albo kryteriów horyzontalnych, IOK przekazuje niezwłocznie wnioskodawcy pisemną informację o zakończeniu oceny jego projektu oraz negatywnej ocenie projektu wraz ze - zgodnym z art. 46 ust. 5 ustawy - pouczeniem o możliwości wniesienia protestu, o którym mowa w art. 53 ust. 1 ustawy.
- 6. Pisemna informacja, o której mowa w pkt 5, zawiera całą treść wypełnionych kart oceny merytorycznej albo kopie wypełnionych kart oceny w postaci załączników, z zastrzeżeniem, że IOK, przekazując wnioskodawcy tę informację, zachowuje zasadę anonimowości osób dokonujących oceny.
- 7. Jeżeli oceniający uzna, że projekt spełnia albo warunkowo spełnia wszystkie kryteria horyzontalne, dokonuje sprawdzenia spełniania przez projekt wszystkich ogólnych kryteriów merytorycznych, przyznając punkty w poszczególnych kategoriach oceny.

Oceniający może również warunkowo przyznać określoną liczbę punktów za spełnianie danego kryterium merytorycznego. W takim przypadku uzasadnienie oceny warunkowej – o ile projekt może zgodnie z pkt 8 zostać skierowany przez oceniającego do negocjacji – zawierane jest w dalszej części karty oceny merytorycznej zawierającej zakres negocjacji.

Za spełnianie wszystkich ogólnych kryteriów merytorycznych oceniający może bezwarunkowo przyznać maksymalnie 100 punktów. Ocena w każdej części wniosku o dofinansowanie jest przedstawiana w postaci liczb całkowitych (bez części ułamkowych).

W przypadku przyznania za spełnianie danego kryterium merytorycznego bezwarunkowo mniejszej niż maksymalna liczby punktów, oceniający uzasadnia dokonaną ocenę.

- 8. W przypadku, gdy:
	- a) wniosek uzyskał od oceniającego bezwarunkowo co najmniej 60% punktów w poszczególnych kategoriach oceny spełniania ogólnych kryteriów merytorycznych oraz
	- b) oceniający uprzednio stwierdził, że wniosek warunkowo spełnia dane kryterium bądź kryteria horyzontalne lub warunkowo przyznał określoną liczbę punktów za

spełnianie danego kryterium merytorycznego bądź danych kryteriów merytorycznych,

- oceniający kieruje projekt do negocjacji, odpowiednio odnotowując ten fakt na karcie oceny merytorycznej.
- 9. Kierując projekt do negocjacji oceniający podaje w karcie oceny merytorycznej zakres negocjacji wraz z uzasadnieniem poprzez zaproponowanie:
	- a) zmniejszenia wartości projektu w związku ze zidentyfikowaniem wydatków niekwalifikowalnych lub zbędnych z punktu widzenia realizacji projektu;
	- b) zmian dotyczących zakresu merytorycznego projektu.
- 10. Negocjacje przeprowadzane są zgodnie z podrozdziałem 16.4 Regulaminu.

### 16.3 Analiza kart oceny i obliczanie liczby przyznanych punktów

- 1. Wypełnione karty oceny przekazywane są niezwłocznie przewodniczącemu KOP albo innej osobie upoważnionej przez przewodniczącego KOP.
- 2. Po otrzymaniu kart oceny, przewodniczący KOP albo inna osoba upoważniona przez przewodniczącego KOP dokonuje weryfikacji kart pod względem formalnym, a także sprawdza, czy wystąpiły rozbieżności w ocenie dokonanej przez oceniających w zakresie spełniania kryteriów dostępu lub kryteriów horyzontalnych oraz czy projekty skierowane zostały do negocjacji.
- 3. W przypadku wystąpienia w ocenie rozbieżności, o których mowa w pkt 2, przewodniczący KOP rozstrzyga je albo podejmuje decyzję o innym sposobie ich rozstrzygnięcia.
- 4. W przypadku wystąpienia rozbieżności dotyczących zakresów negocjacji wskazanych przez oceniających w kartach oceny, przewodniczący KOP może je rozstrzygnąć albo podjąć decyzję o innym sposobie ich rozstrzygnięcia.
- 5. Decyzja przewodniczącego, o której mowa w pkt 3 i 4 dokumentowana jest w protokole z prac KOP.
- 6. Po przeprowadzeniu negocjacji (o ile dotyczy) w przypadku wniosków, które spełniają wszystkie kryteria dostępu i spełniają wszystkie kryteria horyzontalne, przewodniczący KOP albo inna osoba upoważniona przez przewodniczącego KOP oblicza średnią arytmetyczną punktów przyznanych za ogólne kryteria merytoryczne. Tak obliczonych średnich ocen nie zaokrągla się, lecz przedstawia wraz z częścią ułamkową.
- 7. W przypadku skierowania projektu do negocjacji tylko przez jednego oceniającego przy obliczaniu średniej arytmetycznej punktów, o której mowa w pkt 6, pod uwagę brana jest liczba punktów ustalona w wyniku negocjacji oraz liczba punktów przyznana przez drugiego oceniającego, który nie skierował projektu do negocjacji.
- 8. W przypadku, gdy wniosek od każdego z obydwu oceniających uzyskał co najmniej 60% punktów w poszczególnych punktach oceny merytorycznej oraz różnica w liczbie punktów przyznanych przez dwóch oceniających za spełnianie ogólnych kryteriów merytorycznych

jest mniejsza niż 30 punktów, końcową ocenę projektu stanowi suma średniej arytmetycznej punktów ogółem z dwóch ocen wniosku za spełnianie ogólnych kryteriów merytorycznych.

- 9. W przypadku, gdy
	- a) wniosek od jednego z oceniających uzyskał co najmniej 60% punktów w poszczególnych punktach oceny merytorycznej i został przez niego rekomendowany do dofinansowania, a od drugiego oceniającego uzyskał poniżej 60% punktów w co najmniej jednym punkcie oceny merytorycznej i nie został przez niego rekomendowany do dofinansowania lub
	- b) wniosek od co najmniej jednego z oceniających bezwarunkowo uzyskał co najmniej 60% punktów w poszczególnych punktach oceny merytorycznej oraz różnica w liczbie punktów przyznanych przez dwóch oceniających za spełnianie ogólnych kryteriów merytorycznych wynosi co najmniej 30 punktów

projekt poddawany jest dodatkowej ocenie, którą przeprowadza przed skierowaniem projektu do ewentualnych negocjacji trzeci oceniający, wybierany w drodze losowania, o którym mowa w pkt 6 i 7 rozdziału 13 Regulaminu.

- 10. W przypadku, gdy wniosek od każdego z obydwu oceniających uzyskał mniej niż 60 punktów, końcową ocenę projektu stanowi średnia arytmetyczna punktów ogółem z dwóch ocen wniosku za spełnianie ogólnych kryteriów merytorycznych.
- 11. W przypadku dokonywania oceny wniosku przez trzeciego oceniającego, ostateczną i wiążącą ocenę projektu stanowi suma średniej arytmetycznej punktów ogółem za spełnianie ogólnych kryteriów merytorycznych z oceny trzeciego oceniającego oraz z tej oceny jednego z dwóch oceniających, która jest liczbowo bliższa ocenie trzeciego oceniającego.

Jeżeli różnice między liczbą punktów przyznanych przez trzeciego oceniającego a liczbami punktów przyznanymi przez każdego z dwóch oceniających są jednakowe, ostateczną i wiążącą ocenę projektu stanowi suma średniej arytmetycznej punktów ogółem za spełnianie ogólnych kryteriów merytorycznych z oceny trzeciego oceniającego oraz z oceny tego z dwóch oceniających, który przyznał wnioskowi większą liczbę punktów.

- 12. W przypadku dwóch lub więcej projektów o równej ogólnej liczbie punktów, wyższe miejsce na liście rankingowej otrzymuje ten, który uzyskał kolejno wyższą liczbę punktów w następujących punktach Karty oceny merytorycznej:
	- o Spójność zadań przewidzianych do realizacji w ramach projektu oraz trafność doboru i opisu tych zadań;
	- o Adekwatność doboru grupy docelowej do właściwego celu szczegółowego PO WER oraz jakości specyfiki tej grupy;
	- o Adekwatność opisu potencjału społecznego wnioskodawcy i partnerów do zakresu realizacji projektu;
	- o Adekwatność sposobu zarządzania projektem do zakresu zadań w projekcie;
	- o Adekwatność doboru i opisu wskaźników realizacji projektu;
- o Zaangażowanie potencjału wnioskodawcy i partnerów;
- o Prawidłowość sporządzenia budżetu projektu.

### 16.4 Negocjacje

- 1. Negocjacje stanowią etap oceny merytorycznej.
- 2. Negocjacje będą prowadzone w odniesieniu do wszystkich projektów skierowanych przez oceniających do negocjacji, gdyż w ramach przedmiotowego konkursu przeprowadzona będzie ocena strategiczna.
- 3. W przypadku, o którym mowa w pkt 1, niezwłocznie po przekazaniu, zgodnie z pkt 1 podrozdziału 16.3, wszystkich kart oceny do przewodniczącego KOP albo innej osoby upoważnionej przez przewodniczącego KOP, IOK wysyła do wszystkich wnioskodawców, których projekty skierowane zostały do negocjacji pismo informujące o możliwości podjęcia negocjacji.
- 4. Pismo, o którym mowa w pkt 2, zawiera całą treść wypełnionych kart oceny albo kopie wypełnionych kart oceny w postaci załączników, - z zastrzeżeniem, że IOK, przekazując wnioskodawcy tę informację, zachowuje zasadę anonimowości osób dokonujących oceny.
- 5. Negocjacje obejmują wszystkie kwestie wskazane przez oceniających w wypełnionych przez nich kartach oceny.
- 6. Negocjacje projektów są przeprowadzane przez pracowników IOK powołanych do składu KOP. Mogą to być pracownicy inni niż ci, którzy dokonywali oceny danego projektu.
- 7. Negocjacje projektów są przeprowadzane w formie pisemnej (w tym z wykorzystaniem elektronicznych kanałów komunikacji) lub ustnej (spotkanie obu stron negocjacji).
- 8. Z przeprowadzonych negocjacji ustnych (i pisemnych, jeśli IOK zdecyduje w takim przypadku o sporządzeniu protokołu) sporządza się podpisywany przez obie strony protokół ustaleń. Protokół zawiera opis przebiegu negocjacji i wnioski z tego procesu.
- 9. Jeżeli w trakcie negocjacji do wniosku nie zostaną wprowadzone korekty wskazane przez oceniających w kartach oceny projektu lub KOP nie uzyska od wnioskodawcy uzasadnień dotyczących określonych zapisów we wniosku, wskazanych przez oceniających w kartach oceny projektu, negocjacje kończą się wynikiem negatywnym, co oznacza uznanie warunkowo uznanych za spełnione kryteriów horyzontalnych za niespełnione lub przyznanie mniejszej, wskazanej przez oceniających w kartach oceny, liczby punktów.
- 10. Zakończenie negocjacji z wynikiem pozytywnym oznacza:
	- a) uznanie za spełnienie zerojedynkowych kryteriów obligatoryjnych, które w trakcie oceny merytorycznej warunkowo uznane zostały za spełnione i/lub;
	- b) przyznanie wyższej liczby punktów za spełnienie punktowych kryteriów merytorycznych, która była warunkowo przyznana przez oceniających.

Powyższe będzie uznane za spełnione w przypadku wprowadzenia do wniosku wszystkich wymaganych zmian wskazanych przez oceniających w Kartach Oceny Merytorycznej lub akceptacji przez IOK stanowiska Wnioskodawcy.

UWAGA: Zgodnie z kryteriami dostępu, do dofinansowania zostanie wybrany projekt, dla którego negocjacje zakończyły się z wynikiem pozytywnym.

11. Przebieg negocjacji opisywany jest w protokole z prac KOP.

#### 16.5 Zakończenie oceny merytorycznej

- 1. Po przeprowadzeniu analizy kart oceny i obliczeniu liczby przyznanych projektom punktów KOP przygotowuje listę wszystkich projektów, które podlegały ocenie w ramach konkursu, uszeregowanych w kolejności malejącej liczby uzyskanych punktów, zgodnie z podrozdziałem 16.3.
- 2. O kolejności projektów na liście, o której mowa w pkt 1, decyduje liczba punktów przyznana danemu projektowi bezwarunkowo albo liczba punktów przyznana danemu projektowi w wyniku negocjacji.
- 3. Lista projektów, o której mowa w pkt 1, wskazuje projekty, które:
	- a) zostały ocenione pozytywnie oraz zostały skierowane do etapu oceny strategicznej;
	- b) zostały ocenione negatywnie w rozumieniu art. 53 ust. 2 ustawy i nie zostały wybrane do dofinansowania.
- 4. Zatwierdzenie przez IOK listy, o której mowa w pkt 1, kończy ocenę merytoryczną projektów, których ocena nie została zakończona wcześniej z powodu niespełniania co najmniej jednego z: kryteriów dostępu albo kryteriów horyzontalnych (patrz pkt 5 i 6 podrozdziału 16.2).
- 5. Gdy projekt został odrzucony na etapie oceny merytorycznej po zakończeniu oceny merytorycznej projektu IOK przekazuje niezwłocznie wnioskodawcy pisemną informację o zakończeniu oceny jego projektu, negatywnej ocenie projektu i niewybraniu go do dofinansowania wraz ze zgodnym z art. 46 ust. 5 ustawy pouczeniem o możliwości wniesienia protestu, o którym mowa w art. 53 ust. 1 ustawy.
- 6. Pisemna informacja, o której powyżej, zawiera całą treść wypełnionych kart oceny albo kopie wypełnionych kart oceny, z zastrzeżeniem, że IOK, przekazując wnioskodawcy tę informację, zachowuje zasadę anonimowości osób dokonujących oceny.
- 7. Po etapie oceny merytorycznej, zgodnie z art. 45 ust. 2 ustawy, IOK zamieszcza na swojej stronie internetowej listę projektów zakwalifikowanych do etapu oceny strategicznej.

### 17. Etap oceny strategicznej

### 17.1 Ogólne zasady oceny strategicznej i rozstrzygnięcie konkursu

1. Ocena strategiczna jest dokonywana w odniesieniu do wszystkich projektów, które na etapie oceny merytorycznej zostały ocenione pozytywnie, tj. od obydwu oceniających uzyskały bezwarunkowo minimum 60% punktów w każdej części oceny oraz spełniają wszystkie kryteria dostępu, które były oceniane na etapie oceny merytorycznej oraz kryteria horyzontalne.

- 2. Z uwagi na zaplanowanie w niniejszym konkursie etapu oceny strategicznej oraz:
	- a) jeżeli alokacja przeznaczona na niniejszy konkurs wystarczy na dofinansowanie wszystkich projektów ocenionych pozytywnie na etapie oceny merytorycznej albo
	- b) do etapu oceny strategicznej zakwalifikuje się określona przez IOK w regulaminie konkursu liczba projektów uniemożliwiająca efektywne przeprowadzenie etapu oceny strategicznej

IOK – po przeprowadzeniu etapu oceny merytorycznej – może podjąć decyzję o odstąpieniu od przeprowadzania etapu oceny strategicznej w ramach konkursu, która podawana jest niezwłocznie do wiadomości publicznej w szczególności na stronie internetowej IOK.

- 3. W przypadku odstąpienia przez IOK od przeprowadzenia oceny strategicznej w niniejszym konkursie, KOP przygotowuje listę, o której mowa w art. 44 ust. 4 ustawy na podstawie wyników oceny merytorycznej.
- 4. Etap oceny strategicznej obejmuje analizę elementów wskazanych we właściwych kryteriach strategicznych (podrozdział 17.2) w odniesieniu do zapisów we wniosku o dofinansowanie i uszeregowanie projektów w kolejności wskazującej na zasadność ich dofinansowania w kontekście celu konkursu.

Ocena spełniania kryteriów strategicznych polega na przyznaniu za każde kryterium strategiczne wartości logicznej (od wartości "1" do wartości "n", gdzie n to liczba projektów podlegających ocenie strategicznej), wyznaczającej stopień spełniania poszczególnych kryteriów strategicznych oraz warunkującej możliwość uzyskania dofinansowania w ramach alokacji dostępnej na konkurs.

Projekt, który uzyska albo projekty, które uzyskają najniższą wartość logiczną spełnia/spełniają kryteria strategiczne w największym stopniu, a projekt, który uzyska albo projekty, które uzyskają najwyższą wartość logiczną spełnia/spełniają kryteria strategiczne w najmniejszym stopniu.

- 5. Oceny strategicznej dokonuje panel członków KOP powołany w ramach KOP przez IOK.
- 6. Ocena strategiczna jest dokonywana przy pomocy karty oceny strategicznej wniosku o dofinansowanie projektu konkursowego w ramach PO WER (załącznik 16).
- 7. Panel członków KOP funkcjonuje na podstawie regulaminu pracy KOP.
- 8. Podczas jednego posiedzenia panelu członków KOP może być zorganizowanych kilka spotkań.
- 9. Pracami panelu członków KOP kieruje przewodniczący, który może wyznaczyć swojego zastępcę.
- 10. Funkcję przewodniczącego panelu członków KOP pełni pracownik IOK. Może to być ta sama osoba, która jest przewodniczącym KOP w ramach danego konkursu.
- 11. Panel członków KOP składa się z co najmniej 5 członków oraz przewodniczącego, przy czym jeżeli członków jest więcej niż 5, to ich liczba musi być nieparzysta.
- 12. Posiedzenie panelu członków KOP zwoływane jest nie później niż 14 dni od zakończenia oceny merytorycznej wszystkich projektów biorących udział w konkursie.
- 13. Prace panelu członków KOP powinny zakończyć się w ciągu 30 dni od dnia jego powołania. Za datę zakończenia prac panelu członków KOP należy uznać datę zatwierdzenia kart oceny strategicznej wszystkich projektów podlegających ocenie na etapie oceny strategicznej.
- 14. Panel członków KOP podejmuje decyzje zwykłą większością głosów. W głosowaniu biorą udział członkowie panelu członków KOP oraz jego przewodniczący w obecności co najmniej 4/5 składu panelu członków KOP.
- 15. W przypadku, gdy wynik głosowania panelu członków KOP, nie pozwala na podjęcie decyzji ostateczną decyzję podejmuje jego przewodniczący.
- 16. Prawo do dokonywania oceny strategicznej wniosków mają członkowie panelu członków KOP (w tym przewodniczący panelu członków KOP).
- 17. W skład panelu członków KOP wchodzą:
	- o pracownicy IOK oraz
	- o obligatoryjnie eksperci, o których mowa w art. 49 ustawy.
- 18. IOK stosuje minimalny poziom procentowy udziału ekspertów w składzie panelu członków KOP, nie niższy niż 50%.
- 19. W szczególności do panelu członków KOP jako eksperci mogą zostać powołani partnerzy, o których mowa w art. 5 rozporządzenia ogólnego, zaangażowani we wdrażanie PO WER, wskazani przez członków KM. Partnerzy powołani do składu panelu członków KOP jako eksperci muszą spełnić warunki określone w art. 49 ustawy.
- 20. IZ może określić dla osób powoływanych do składu panelu członków KOP oraz przewodniczącego panelu członków KOP, jeżeli jest to osoba inna niż osoba, która jest przewodniczącym KOP w ramach danego konkursu, obligatoryjny program szkoleniowy inny niż obligatoryjny program szkoleniowy dla osób uczestniczących w procesie wyboru projektów w ramach danej osi priorytetowej PO WER na innych etapach oceny projektów niż etap oceny strategicznej.
- 21. IOK, na wniosek panelu członków KOP, może zdecydować o zorganizowaniu spotkań panelu członków KOP (odbywających się na posiedzeniu panelu członków KOP) z wnioskodawcami, na których panel członków KOP może uzyskać dodatkowe wyjaśnienia wnioskodawców, dotyczące ich projektów.
- 22. Jeśli IOK zdecyduje o organizacji spotkań, o których mowa w pkt 21, spotkania muszą zostać przeprowadzone indywidualnie ze wszystkimi wnioskodawcami wyrażającymi wolę uczestnictwa w takim spotkaniu, a których projekty podlegają ocenie strategicznej.
- 23. Ocena strategiczna dokonana przez panel członków KOP musi zostać uzasadniona. Uzasadnienie jest sporządzane na karcie oceny strategicznej.
- 24. Po zakończeniu oceny strategicznej, KOP przygotowuje listę, o której mowa w art. 44 ust. 4 ustawy.
- 25. IOK rozstrzyga konkurs, zatwierdzając listę, o której mowa w pkt 24.
- 26. Zatwierdzenie listy, o której mowa w pkt 24 kończy ocenę strategiczną poszczególnych projektów.
- 27. Po zakończeniu oceny strategicznej projektu IOK przekazuje niezwłocznie wnioskodawcy pisemną informację o zakończeniu oceny jego projektu oraz
	- a) pozytywnej ocenie projektu oraz wybraniu go do dofinansowania albo
	- b) negatywnej ocenie projektu i niewybraniu go do dofinansowania wraz ze zgodnym z art. 46 ust. 5 ustawy pouczeniem o możliwości wniesienia protestu, o którym mowa w art. 53 ust. 1 ustawy.
- 28. Pisemna informacja, o której mowa w pkt 27 lit. a i b zawiera całą treść wypełnionej karty oceny strategicznej albo kopię wypełnionej karty oceny w postaci załącznika, z zastrzeżeniem, że IOK, przekazując wnioskodawcy tę informację, zachowuje zasadę anonimowości osób dokonujących oceny.
- 29. Zgodnie z art. 46 ust. 4 ustawy, po rozstrzygnięciu konkursu IOK zamieszcza na swojej stronie internetowej oraz na portalu listę projektów wybranych do dofinansowania na podstawie spełnienia kryteriów strategicznych, z wyróżnieniem projektów wybranych do dofinansowania.
- 30. Całość dokumentacji związanej z oceną projektu, w tym wnioski o dofinansowanie złożone przez Wnioskodawców w wersji papierowej, zarchiwizowana zostanie w Departamencie wdrażania EFS, w miejscu zapewniającym zachowanie poufności danych i informacji zawartych w ww. dokumentacji.

### 17.2 Kryteria strategiczne

- 1. Podczas oceny strategicznej, przeprowadzonej przez panel ekspertów, zostanie wybrany do realizacji najlepszy projekt, który po przeprowadzeniu szczegółowej, jakościowej analizy porównawczej w najwyższym stopniu będzie spełniał następujące kryteria:
	- A. Szerszy zakres merytoryczny i efektywność zaproponowanego sposobu realizacji programu szkoleniowego, wykraczające w największym stopniu poza minimum wynikające z kryterium dostępu nr 4 oraz załącznika do regulaminu konkursu – max 5 pkt.
	- B. Większe zaplecze kadrowe (kwalifikacje, długość doświadczenia i umiejętności w zakresie merytorycznym projektu), wykraczające poza minimum wynikające z kryterium dostępu nr 7 - max 3 pkt.
	- C. Większe doświadczenie Lidera i/lub Partnera w prowadzeniu działań edukacyjnych (związanych z tematyką konkursu), wykraczające poza minimum wynikające z kryterium dostępu nr 7 – max 2 pkt.
- 2. Etap oceny strategicznej obejmujący analizę powyżej przedstawionych kwestii w oparciu o zapisy wniosków o dofinansowanie pozwoli na ich uszeregowanie w kolejności wskazującej na zasadność dofinansowania w kontekście celu konkursu.

Kryteria strategiczne zakładające ocenę zaprezentowanych kwestii pozwolą wyłonić projekty, które w jak najwyższym stopniu przyczynią się do osiągnięcia celu konkursu, jakim jest podniesienie kompetencji podmiotów tworzących i prowadzących instytucje opieki nad dziećmi w wieku do lat 3 z gmin poniżej 5 tys. mieszkańców (w szczególności do przedstawicieli władz samorządu gminnego i pracowników jednostek organizacyjnych odpowiedzialnych za rozwój form opieki nad dziećmi w wieku do lat 3).

### 18. Procedura odwoławcza

### 18.1 Zakres podmiotowy i przedmiotowy procedury odwoławczej

Procedura odwoławcza przysługująca wnioskodawcom uregulowana jest w rozdziale 15 ustawy. Każdemu Wnioskodawcy, którego projekt złożony w trybie konkursowym otrzymał negatywną ocenę, przysługuje prawo wniesienia protestu. Celem wniesienia protestu jest ponowne sprawdzenie złożonego wniosku w zakresie spełniania kryteriów wyboru projektów (art. 53 ust. 1 ustawy). Protest może dotyczyć każdego etapu oceny projektu, a więc zarówno oceny formalnej, merytorycznej, jak i strategicznej, a także sposobu dokonania oceny (w zakresie ewentualnych naruszeń proceduralnych).

Zgodnie z art. 53 ust. 2 ustawy, negatywną oceną jest ocena w zakresie spełniania przez projekt kryteriów wyboru projektów, w wyniku której:

- a) projekt nie uzyskał wymaganej liczby punktów lub nie spełnił kryteriów wyboru projektów, na skutek czego nie może być wybrany do dofinansowania albo skierowany do kolejnego etapu oceny;
- b) projekt uzyskał wymaganą liczbę punktów lub spełnił kryteria wyboru projektów, jednak kwota przeznaczona na dofinansowanie projektów w konkursie nie wystarcza na wybranie go do dofinansowania.

W przypadku, gdy kwota przeznaczona na dofinansowanie projektów w konkursie nie wystarcza na wybranie projektu do dofinansowania, okoliczność ta nie może stanowić wyłącznej przesłanki wniesienia protestu (art. 53 ust. 3 ustawy).

Protest rozpatrywany jest przez Instytucję Pośredniczącą (art. 55 ustawy).

Protest należy wnieść bezpośrednio do Instytucji Pośredniczącej (Ministerstwo Rodziny, Pracy i Polityki Społecznej, Departament Wdrażania Europejskiego Funduszu Społecznego – DWF MRPiPS).

### 18.2 Sposób złożenia protestu

- a) IOK pisemnie informuje wnioskodawcę o negatywnym wyniku oceny projektu. Pismo informujące zawiera pouczenie o możliwości wniesienia protestu (art. 46 ust. 5 ustawy).
- b) Wnioskodawca może wnieść protest w terminie 14 dni od dnia doręczenia informacji o negatywnym wyniku oceny projektu (art. 54 ust. 1 ustawy).
- c) Instytucją, do której składany jest protest, jest Instytucja Pośrednicząca DWF MRPiPS.
- d) Zgodnie z art. 54 ust. 2 ustawy protest jest wnoszony w formie pisemnej i w takiej formie prowadzone jest dalsze postępowanie w sprawie.
- e) Protest należy złożyć w formie pisemnej:

osobiście/pocztą – listem poleconym/pocztą kurierską na adres:

**Ministerstwo Rodziny, Pracy i Polityki Społecznej Departament Wdrażania Europejskiego Funduszu Społecznego ul. Nowogrodzka 1/3/5, 00-513 Warszawa** 

od poniedziałku do piątku w godzinach od 8.15 do 16.15

f) W zakresie doręczeń i ustalania terminów w procedurze odwoławczej zgodnie z art. 67 ustawy zastosowanie mają rozdziały 8 i 10 ustawy z dnia 14 czerwca 1960 r. – Kodeks postępowania administracyjnego (Dz. U. z 2013 r., poz. 267, z późn. zm., dalej: kpa).

#### 18.3 Zakres protestu

- 1. Zgodnie z art. 54 ust. 2 ustawy protest zawiera następujące informacje (wymogi formalne):
	- a) oznaczenie instytucji właściwej do rozpatrzenia protestu (Instytucja Pośrednicząca (IP) – Ministerstwo Rodziny, Pracy i Polityki Społecznej, Departament Wdrażania Europejskiego Funduszu Społecznego);
	- b) oznaczenie wnioskodawcy;
	- c) numer wniosku o dofinansowanie projektu;
	- d) wskazanie kryteriów wyboru projektów, z których oceną wnioskodawca się nie zgadza, wraz z uzasadnieniem;
	- e) wskazanie zarzutów o charakterze proceduralnym w zakresie przeprowadzonej oceny, jeżeli zdaniem wnioskodawcy naruszenia takie miały miejsce, wraz z uzasadnieniem;
	- f) podpis wnioskodawcy lub osoby upoważnionej do jego reprezentowania, z załączeniem oryginału lub kopii dokumentu poświadczającego umocowanie takiej osoby do reprezentowania wnioskodawcy.
- 2. Zgodnie z art. 54 ust. 3 i 4 ustawy w przypadku wniesienia protestu niespełniającego wymogów formalnych wymienionych w ww. podpunktach lub zawierającego oczywiste omyłki, IP wzywa wnioskodawcę do jego uzupełnienia lub poprawienia, w terminie 7 dni, licząc od dnia otrzymania wezwania, pod rygorem pozostawienia protestu bez rozpatrzenia.
- 3. Uzupełnienie protestu może nastąpić wyłącznie w odniesieniu do wymogów formalnych, o których mowa w ww. ust. 2 podpunktach a-c oraz f ustawy.
- 4. Wezwanie, o którym mowa w ww. pkt 2, wstrzymuje bieg terminu na rozpatrzenie protestu, o którym mowa w art. 57 ustawy.
- 5. Na prawo wnioskodawcy do wniesienia protestu nie wpływa negatywnie błędne pouczenie lub brak pouczenia, o którym mowa w art. 46 ust. 5 ustawy.

### 18.4 Rozpatrzenie protestu przez IP

- 1. IP rozpatruje protest, weryfikując prawidłowość oceny projektu w zakresie kryteriów i zarzutów, o których mowa w art. 54 ust. 2 pkt 4 i 5 $<sup>11</sup>$ , w terminie nie dłuższym niż 30 dni,</sup> licząc od dnia jego otrzymania, z zastrzeżeniem sytuacji, o której mowa w art. 54 ust. 5 oraz art.  $57^{12}$
- 2. W uzasadnionych przypadkach, w szczególności gdy w trakcie rozpatrywania protestu konieczne jest skorzystanie z pomocy ekspertów, termin rozpatrzenia protestu może być przedłużony, o czym IP informuje na piśmie wnioskodawcę. Termin rozpatrzenia protestu nie może przekroczyć łącznie 60 dni od dnia jego otrzymania przez IP (art. 57 ustawy),
- 3. IP informuje wnioskodawcę na piśmie o wyniku rozpatrzenia jego protestu. Informacja ta zawiera w szczególności:
	- a) treść rozstrzygnięcia polegającego na uwzględnieniu albo nieuwzględnieniu protestu, wraz z uzasadnieniem,
	- b) w przypadku nieuwzględnienia protestu pouczenie o możliwości wniesienia skargi do sądu administracyjnego na zasadach określonych w art. 61 ustawy.
- 4. W przypadku uwzględnienia protestu IP może:
	- a) skierować projekt do właściwego etapu oceny albo umieścić go na liście projektów wybranych do dofinansowania w wyniku przeprowadzenia procedury odwoławczej, informując o tym wnioskodawcę, albo
	- b) jeżeli stwierdzi, że doszło do naruszeń obowiązujących procedur i konieczny do wyjaśnienia zakres sprawy ma istotny wpływ na wynik oceny, przekazać sprawę do IOK w celu przeprowadzenia ponownej oceny projektu informując wnioskodawcę na piśmie o przekazaniu sprawy.

<sup>.</sup>  $^{\rm 11}$  art. 54 ust. 2 pkt 4 i 5: "4) wskazanie kryteriów wyboru projektów, z których oceną wnioskodawca się nie zgadza, wraz z uzasadnieniem; Pkt 5) wskazanie zarzutów o charakterze proceduralnym w zakresie przeprowadzonej oceny, jeżeli zdaniem wnioskodawcy naruszenia takie miały miejsce, wraz z uzasadnieniem".

 $12$  art. 57 ustawy: "Właściwa instytucja, o której mowa w art. 55, rozpatruje protest, weryfikując prawidłowość oceny projektu w zakresie kryteriów i zarzutów, o których mowa w art. 54 ust. 2 pkt 4 i 5, w terminie nie dłuższym niż 30 dni, licząc od dnia jego otrzymania. W uzasadnionych przypadkach, w szczególności gdy w trakcie rozpatrywania protestu konieczne jest skorzystanie z pomocy ekspertów, termin rozpatrzenia protestu może być przedłużony, o czym właściwa instytucja informuje na piśmie wnioskodawcę. Termin rozpatrzenia protestu nie może przekroczyć łącznie 60 dni od dnia jego otrzymania".

- 5. Ponowna ocena projektu polega na powtórnej weryfikacji projektu w zakresie kryteriów i zarzutów, o których mowa w art. 54 ust. 2 pkt 4 i 5 ustawy.
- 6. IOK informuje wnioskodawcę na piśmie o wyniku ponownej oceny i:
	- a) w przypadku pozytywnej ponownej oceny projektu odpowiednio kieruje projekt do właściwego etapu oceny albo umieszcza go na liście projektów wybranych do dofinansowania w wyniku przeprowadzenia procedury odwoławczej;
	- b) w przypadku negatywnej ponownej oceny projektu do informacji załącza dodatkowo pouczenie o możliwości wniesienia skargi do sądu administracyjnego na zasadach określonych w art. 61 ustawy.

### 18.5 Pozostawienie protestu bez rozpatrzenia

- 1. Protest pozostawia się bez rozpatrzenia, jeżeli mimo prawidłowego pouczenia, o którym mowa w art. 46 ust. 5 ustawy, został wniesiony:
	- a) po terminie,
	- b) przez podmiot wykluczony z możliwości otrzymania dofinansowania,
	- c) bez spełnienia wymogów określonych w art. 54 ust. 2 pkt 4 ustawy o czym wnioskodawca jest informowany na piśmie przez IP.
- 2. Informacja, o której mowa w ww. pkt 1, zawiera pouczenie o możliwości wniesienia skargi do sądu administracyjnego na zasadach określonych w art. 61 ustawy.

### 18.6 Skarga do sądu administracyjnego

- 1. W przypadku nieuwzględnienia protestu, negatywnej ponownej oceny projektu lub pozostawienia protestu bez rozpatrzenia (w tym w przypadku, o którym mowa w art. 66 ust. 2 pkt 1 ustawy, wnioskodawca może w tym zakresie wnieść skargę do sądu administracyjnego, zgodnie z art. 3 §3 ustawy z dnia 30 sierpnia 2002 r. – Prawo o postępowaniu przed sądami administracyjnymi (Dz. U. z 2012 r,. poz. 270, z późn. zm.).
- 2. Wnioskodawca ma prawo wnieść skargę, o której mowa w pkt. 18.6 pkt 1, w terminie 14 dni od dnia otrzymania informacji, o której mowa w art. 58 ust. 1 albo ust. 4 pkt 2, art. 59 albo art. 66 ust. 2 pkt 1 ustawy), wraz z kompletną dokumentacją w sprawie bezpośrednio do wojewódzkiego sądu administracyjnego. Skarga podlega wpisowi stałemu.
- 3. Kompletna dokumentacja, o której mowa w pkt. 18.6 pkt 2, obejmuje:
	- a) wniosek o dofinansowanie projektu,
	- b) informację o wynikach oceny projektu, o której mowa w art. 46 ust. 3 ustawy,
	- c) wniesiony protest,
	- d) informację, o której mowa w art. 58 ust. 1 albo ust. 4 pkt 2, art. 59 albo art. 66 ust. 2 pkt 1 ustawy – wraz z ewentualnymi załącznikami.
- 4. Kompletna dokumentacja jest wnoszona przez wnioskodawcę w oryginale lub w postaci uwierzytelnionej kopii.
- 5. Sąd rozpoznaje skargę w zakresie, o którym mowa w pkt. 1 Podrozdziału 18.6 Skarga do sądu administracyjnego, w terminie 30 dni od dnia wniesienia skargi.
- 6. Wniesienie skargi:
	- a) po terminie, o którym mowa w ust. 2,
	- b) bez kompletnej dokumentacji,
	- c) bez uiszczenia wpisu stałego w terminie, o którym mowa w pkt 2 powoduje pozostawienie jej bez rozpatrzenia, z zastrzeżeniem pkt 7.
- 7. W przypadku wniesienia skargi bez kompletnej dokumentacji lub bez uiszczenia wpisu stałego sąd wzywa wnioskodawcę do uzupełnienia dokumentacji lub uiszczenia wpisu w terminie 7 dni od dnia otrzymania wezwania, pod rygorem pozostawienia skargi bez rozpatrzenia. Wezwanie wstrzymuje bieg terminu, o którym mowa w pkt 5 Podrozdziału 18.6 Skarga do sądu administracyjnego.
- 8. W wyniku rozpoznania skargi sąd może:
	- a) uwzględnić skargę, stwierdzając, że:

A. ocena projektu została przeprowadzona w sposób naruszający prawo i naruszenie to miało istotny wpływ na wynik oceny, przekazując jednocześnie sprawę do ponownego rozpatrzenia przez IOK,

B. pozostawienie protestu bez rozpatrzenia było nieuzasadnione, przekazując sprawę do rozpatrzenia przez IP albo IOK.

- b) oddalić skargę w przypadku jej nieuwzględnienia;
- c) umorzyć postępowanie w sprawie, jeżeli jest ono bezprzedmiotowe.
- 9. Od wyroku sądu administracyjnego zgodnie z art. 62 ustawy przysługuje możliwość wniesienia skargi kasacyjnej (wraz z kompletną dokumentacją) do Naczelnego Sądu Administracyjnego przez:
	- o wnioskodawcę,
	- $\circ$  IP.
	- o IOK w przypadku pozostawienia protestu bez rozpatrzenia oraz dokonania negatywnej ponownej oceny projektu przez tę instytucję w terminie 14 dni od dnia doręczenia rozstrzygnięcia wojewódzkiego sądu administracyjnego. Przepisy art. 61 ust. 3, 4, 6 i 7 ustawy stosuje się odpowiednio.

### 18.7 Skarga kasacyjna do Naczelnego Sadu Administracyjnego

- 1. Skarga, o której mowa w ww. pkt. 1 Podrozdziału 18.6 Skarga do sądu administracyjnego, jest rozpatrywana w terminie 30 dni od dnia jej wniesienia.
- 2. Na prawo wnioskodawcy do wniesienia skargi do sądu administracyjnego nie wpływa negatywnie błędne pouczenie lub brak pouczenia, o którym mowa w art. 46 ust. 5, art. 58 ust. 1 pkt 2 albo ust. 4 pkt 2, art. 59 ust. 2 albo art. 66 ust. 2 pkt 1 ustawy.
- 3. W zakresie nieuregulowanym w ustawie do postępowania przed sądami administracyjnymi stosuje się odpowiednio przepisy ustawy z dnia 30 sierpnia 2002 r. – Prawo o postępowaniu przed sądami administracyjnymi określone dla aktów lub czynności, o których mowa w art. 3 § 2 pkt 4, z wyłączeniem art. 52–55, art. 61 § 3–6, art. 115–122, art. 146, art. 150 i art. 152 tej ustawy.
- 4. Procedura odwoławcza, o której mowa w art. 53–64 ustawy, nie wstrzymuje zawierania umów z wnioskodawcami, których projekty zostały wybrane do dofinansowania.
- 5. Prawomocne rozstrzygnięcie sądu administracyjnego polegające na oddaleniu skargi, odrzuceniu skargi albo pozostawieniu skargi bez rozpatrzenia kończy procedurę odwoławczą oraz procedurę wyboru projektu.

### 18.8 Pozostałe informacje w zakresie procedury odwoławczej

- 1. W przypadku gdy na jakimkolwiek etapie postępowania w zakresie procedury odwoławczej wyczerpana zostanie kwota przeznaczona na dofinansowanie projektów w ramach działania:
	- a) właściwa instytucja, do której wpłynął protest, pozostawia go bez rozpatrzenia, informując o tym na piśmie wnioskodawcę, pouczając jednocześnie o możliwości wniesienia skargi do sądu administracyjnego na zasadach określonych w art. 61 ustawy;
	- b) sąd, uwzględniając skargę, stwierdza tylko, że ocena projektu została przeprowadzona w sposób naruszający prawo, i nie przekazuje sprawy do ponownego rozpatrzenia.
- 2. Do procedury odwoławczej nie stosuje się przepisów ustawy z dnia 14 czerwca 1960 r. kpa, z wyjątkiem przepisów dotyczących wyłączenia pracowników organu, doręczeń i sposobu obliczania terminów.

### 19. Postanowienia końcowe

- 1. Regulamin konkursu może ulegać zmianom w trakcie trwania konkursu. Do czasu rozstrzygnięcia konkursu regulamin nie zostanie zmieniony w sposób, który skutkowałby nierównym traktowaniem wnioskodawców, chyba, że konieczność jego zmiany będzie wynikać z przepisów prawa powszechnie obowiązującego.
- 2. W przypadku zmiany regulaminu, IOK zamieści na swojej stronie internetowej informację o zmianie, aktualną treść regulaminu, uzasadnienie oraz termin, od którego zmiana obowiązuje.
- 3. MRPiPS zastrzega sobie możliwość anulowania konkursu, w szczególności w przypadku wprowadzenia istotnych zmian w przepisach prawa mających wpływ na warunki przeprowadzenia konkursu lub zdarzeń o charakterze siły wyższej.

## 20. Spis załączników

- Załącznik 1 Wzór karty weryfikacji poprawności wniosku w ramach PO WER
- Załącznik 2 Wzór karty oceny formalnej wniosku o dofinansowanie projektu konkursowego w ramach PO WER
- Załącznik 3 Wzór karty oceny merytorycznej wniosku o dofinansowanie projektu konkursowego w ramach PO WER
- Załącznik 4 Wzór deklaracji poufności dla członka KOP z prawem dokonywania oceny
- Załącznik 5 Wzór deklaracji poufności dla obserwatora uczestniczącego w pracach KOP
- Załącznik 6 Wzór oświadczenia pracownika IOK o bezstronności
- Załącznik 7 Wzór oświadczenia eksperta o bezstronności
- Załącznik 8 Wzór wniosku o dofinansowanie projektu
- Załącznik 9 a Wzór umowy o dofinansowanie projektu
- Załącznik 9 b Wzór umowy o dofinansowanie projektu państwowe jednostki budżetowe
- Załącznik 10 Instrukcja użytkownika Systemu Obsługi Wniosków Aplikacyjnych w ramach Programu Operacyjnego Wiedza Edukacja Rozwój 2014-2020 dla wnioskodawców/ beneficjentów
- Załącznik 11 Instrukcja wypełniania wniosku o dofinansowanie projektu w ramach Programu Operacyjnego Wiedza Edukacja Rozwój 2014-2020
- Załącznik 12 Definicje wskaźników monitorowania Programu Operacyjnego Wiedza Edukacja Rozwój 2014-2020 - Załącznik nr 2 do Szczegółowego Opis Osi Priorytetowych (Priorytet Inwestycyjny 8iv)
- Załącznik 13 Wytyczne w zakresie kwalifikowalności wydatków w zakresie Europejskiego Funduszu Rozwoju Regionalnego, Europejskiego Funduszu Społecznego oraz Funduszu Spójności na lata 2014-2020.
- Załącznik 14 Wytyczne w zakresie realizacji zasady równości szans i niedyskryminacji, w tym dostępności dla osób z niepełnosprawnościami oraz zasady równości szans kobiet i mężczyzn w ramach funduszy unijnych na lata 2014-2020
- Załącznik 15 Wytyczne monitorowania postępu rzeczowego realizacji programów operacyjnych na lata 2014-2020
- Załącznik 16 Wzór karty oceny strategicznej wniosku o dofinansowanie projektu konkursowego w ramach PO WER
- Załącznik 17 Lista gmin poniżej 5 tys. mieszkańców
- Załącznik 18 Minimalny zakres szkolenia w zakresie form opieki nad dziećmi w wieku do lat 3
- Załącznik 19 Lista sprawdzająca do wniosku o dofinansowanie PO WER
- Załącznik 20 Katalog cen rynkowych wybranych wydatków opracowany przez Instytucję Organizującą Konkurs

 Załącznik 21 – Katalog cen rynkowych opracowanych przez Instytucję Zarządzającą Programem Operacyjnym Wiedza Edukacja Rozwój 2014-2020

Instytucja Organizująca Konkurs:

### **Ministerstwo Rodziny, Pracy i Polityki Społecznej Departament Wdrażania Europejskiego Funduszu Społecznego**

ul. Nowogrodzka 1/3/5, 00-513 Warszawa

e-mail: szkolenia@efs.mrpips.gov.pl

Internet: www.EFS.mrpips.gov.pl

Egzemplarz bezpłatny

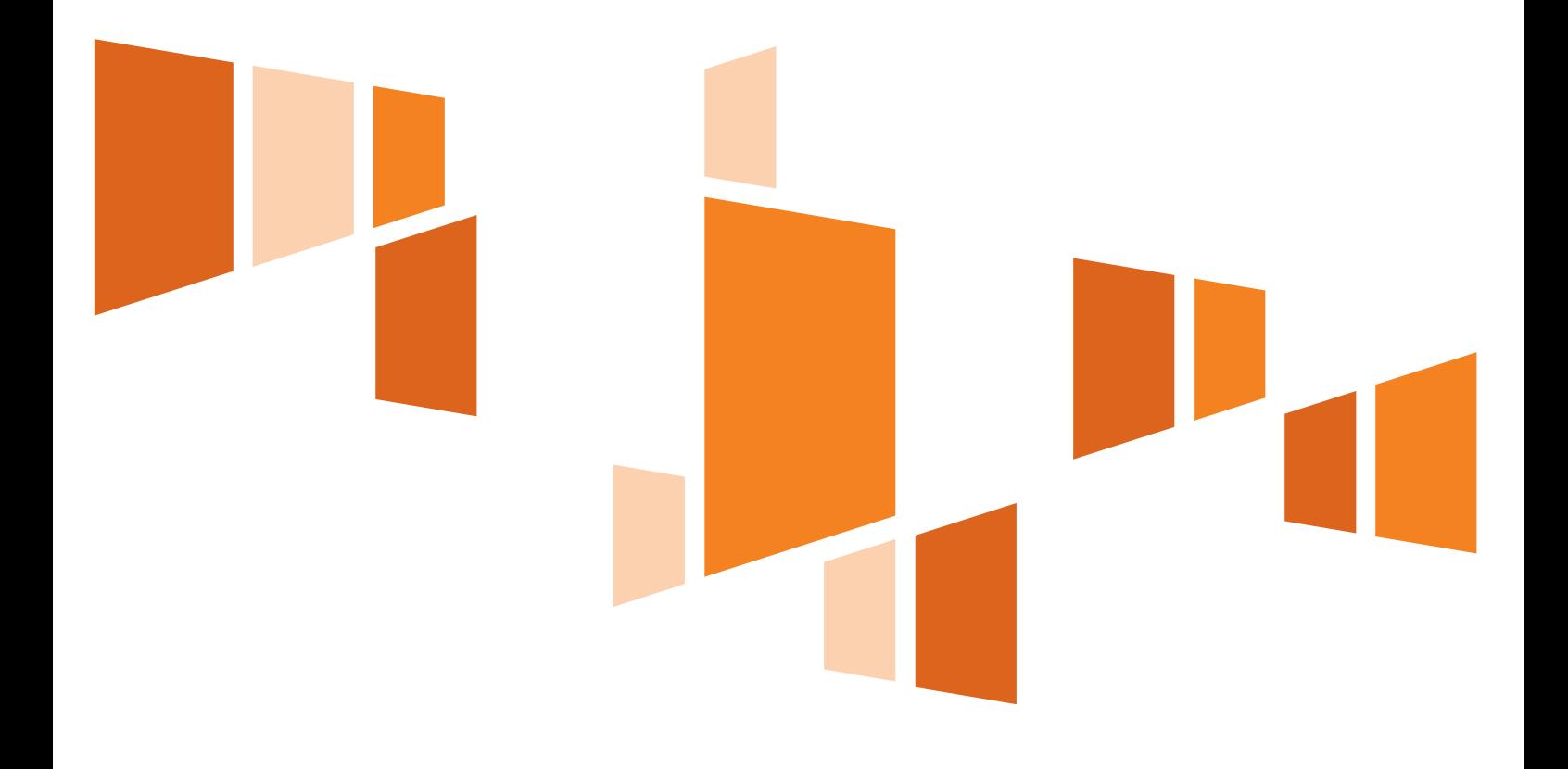

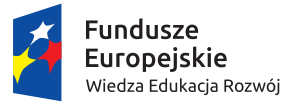

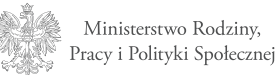

Unia Europejska Europejski Fundusz Społeczny

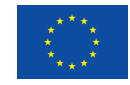